## OFERTA DE FORMACIÓN *online* DIRIGIDA AL COMERCIO, RESTAURACIÓN, HOSTELERÍA

Julio de 2020

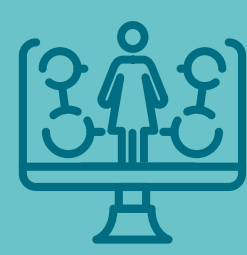

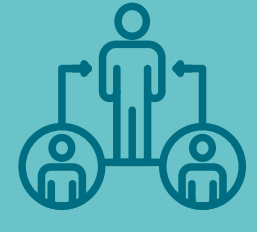

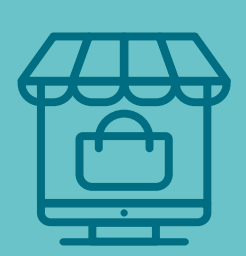

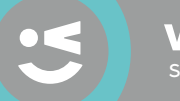

Viladecans somos pueblo, soy ciudad.

#### <span id="page-1-0"></span>Índice

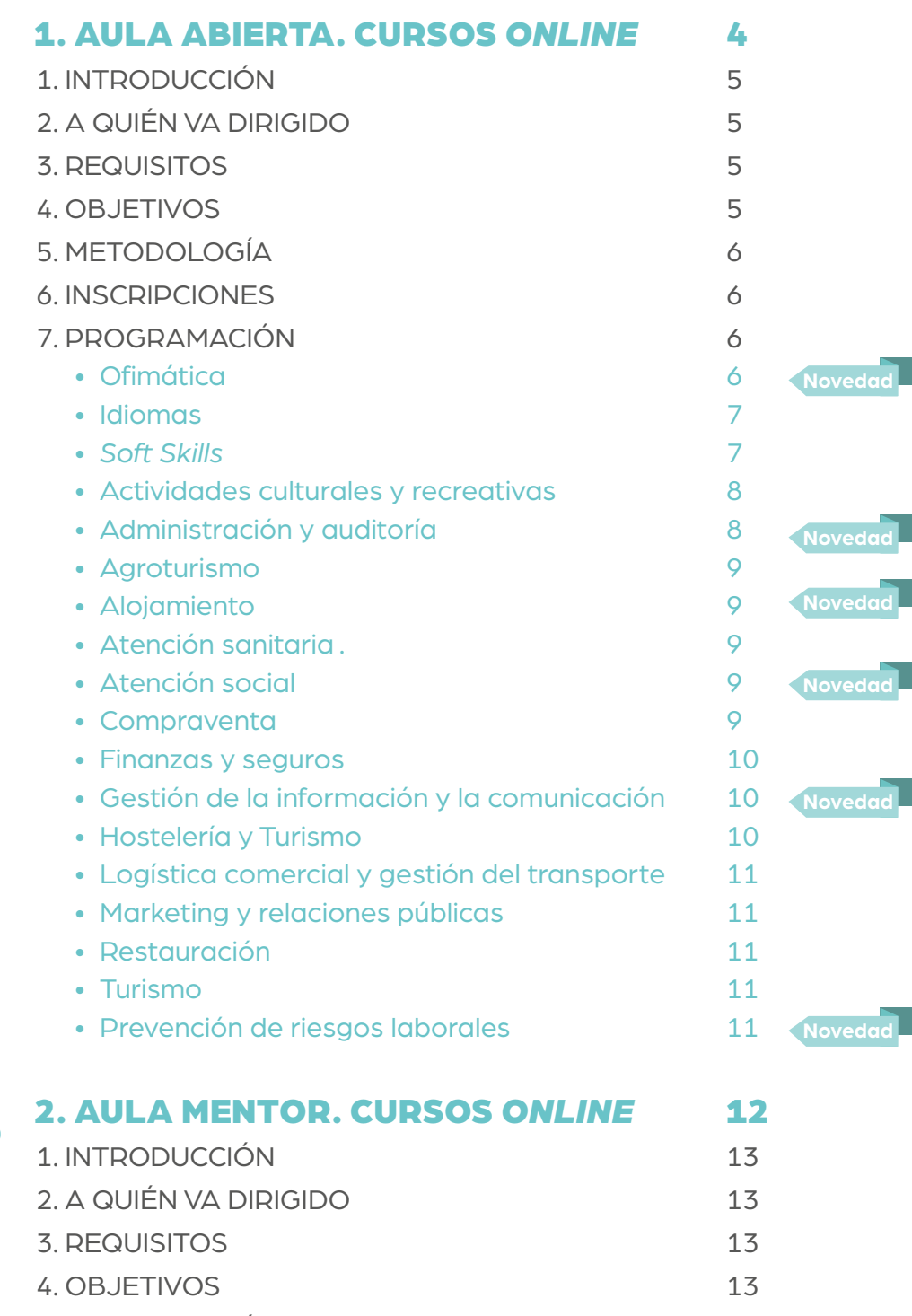

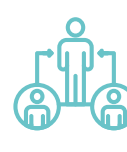

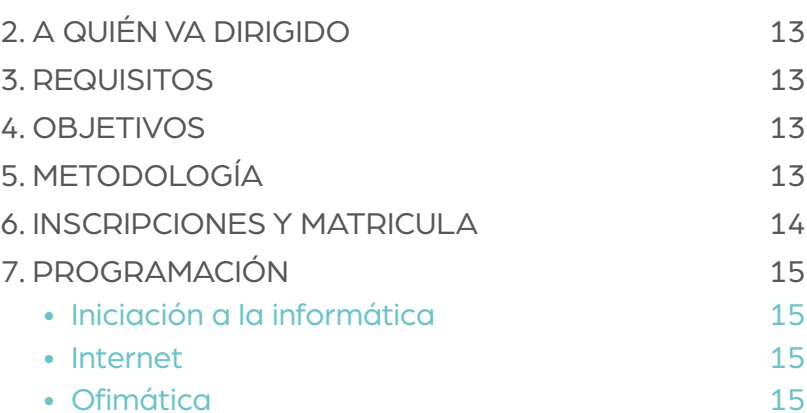

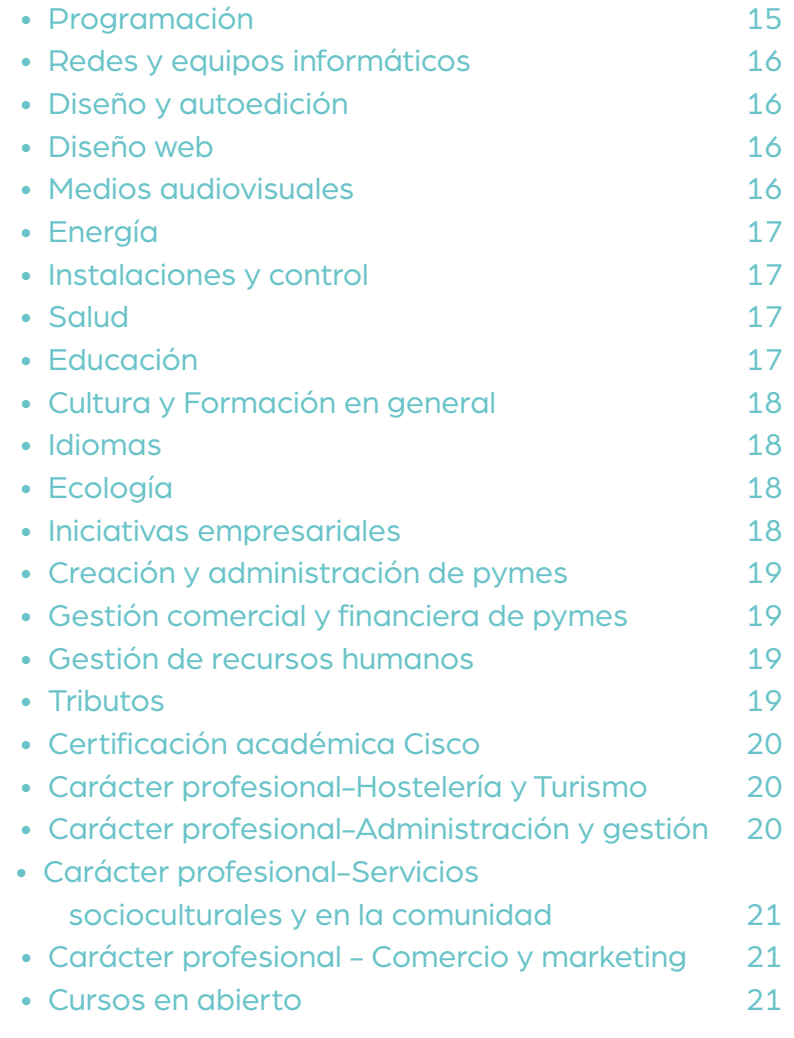

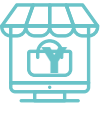

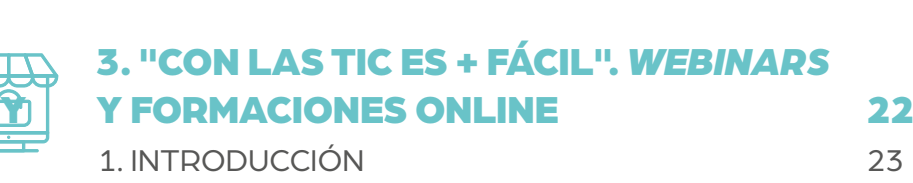

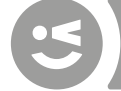

## <span id="page-3-0"></span>1 AULA ABIERTA. **CURSOS ONLINE**

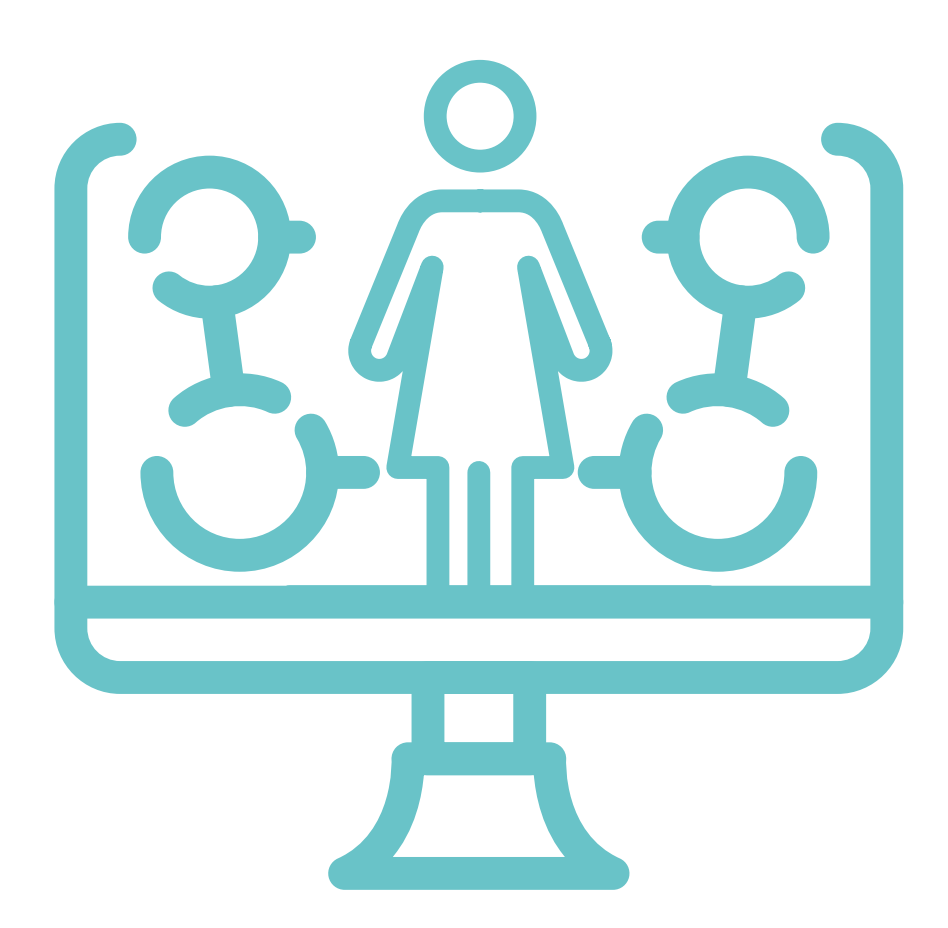

ÍNDICE

#### <span id="page-4-0"></span>1. INTRODUCCIÓ

Aula Abierta es un **servicio de autoaprendizaje** que ofrece una oferta formativa con 104 cursos *online* dirigida a todas aquellas personas trabajadoras o en situación de paro de Viladecans o San Climent interesadas en adquirir o actualizar sus conocimientos y habilidades en nuevas tecnologías, ofimática, idiomas y formación en diferentes ámbitos profesionales, mediante la realización de diferentes cursos telemáticos.

Para poder dar respuesta a la actual situación generada por el COVID-19, el servicio pone a disposición de la ciudadanía los **Cursos de Aula Abierta** (Http://aulaoberta.viladecans.cat/), con el objetivo de llegar al mayor número de personas que necesiten adquirir competencias digitales relacionadas con su entorno laboral.

La duración de los cursos irá en función del número de horas de cada acción y del ritmo de trabajo que necesite cada persona. Una vez finalizado el curso, el alumno/a obtiene un certificado de aprovechamiento.

#### 2. A QUIÉN VA DIRIGIDO

Personas trabajadoras o en situación de paro de Viladecans o Sant Climent con conocimientos básicos de informática que tengan la necesidad de actualizar o adquirir competencias en diferentes ámbitos de trabajo, competencias digitales y competencias sociolaborales.

#### 3. REQUISITOS

Las personas parteicipantes deben disponer de:

- Dirección de correo electrónico.
- Ordenador, tableta o móvil con conexión a Internet para poder acceder a la plataforma de formación online donde se imparteirá el curso.
- Conocimientos mínimos de navegación por Internet para seguir los cursos de forma autónoma.

#### 4. OBJETIVOS

- Ofrecer formación online a las personas trabajadoras de empresas de Viladecans para la adquisición de competencias digitales relacionadas con diferentes ámbitos profesionales y personales.
- Romper con la brecha digital, mejorando el acceso a las TIC para todos.
- Fomentar un nuevo modelo de aprendizaje a través de nuevas tecnologías.

l**iladecans**<br>omos pueblo, soy ciudad.

- <span id="page-5-0"></span>• Favorecer un aprendizaje autónomo y adaptado a diferentes ritmos de trabajo.
- Crear entornos de apoyo y acompañamiento a la ciudadanía a través de las TIC.
- Crear entorns de suport i acompanyament a la ciutadania a través de les TIC.

#### >

#### 5. METODOLOGÍA

- Acceso a la plataforma formativa a través de: <http://aulaoberta.viladecans.cat/>
- Apoyo y acompañamiento de equipo técnico continuado y de manera telemática
- Contenido multimedia
- Actividades autoevaluables
- Evaluaciones en línea
- Certificación de aprovechamiento

#### 6. INSCRIPCIONES

Las personas interesadas pueden informarse enviando un correo a: [aulaoberta@viladecans.cat](mailto:aulaoberta%40viladecans.cat?subject=)o llamando al teléfono 93 635 18 04 (de lunes a viernes de 9 a 14 h).

#### 7. PROGRAMACIÓN

#### **OFIMÁTICA**

Los cursos de Ofimática disponen de los niveles de Iniciaciónn y avanzado del paquete Office.

> a**[Access 2013-Iniciación](http://aulaoberta.viladecans.cat/curso-de-iniciacion-a-access-2013-22930-30.html)** [Horas de certificaciónn: 40](http://aulaoberta.viladecans.cat/curso-de-iniciacion-a-access-2013-22930-30.html)

a**[Access 2013 – Avanzado](http://aulaoberta.viladecans.cat/curso-de-access-2013-avanzado-22904-30.html)** [Horas de certificaciónn: 40](http://aulaoberta.viladecans.cat/curso-de-access-2013-avanzado-22904-30.html) 

a**[Access 2016 – Iniciación](http://aulaoberta.viladecans.cat/curso-de-iniciacion-access-2016-22935-30.html)**  [Horas de certificación: 40](http://aulaoberta.viladecans.cat/curso-de-iniciacion-access-2016-22935-30.html) 

a**[Access 2016 – Avanzado](http://aulaoberta.viladecans.cat/curso-de-access-2016-avanzado-22905-30.html)**  [Horas de certificación: 40](http://aulaoberta.viladecans.cat/curso-de-access-2016-avanzado-22905-30.html) 

a**[Excel 2010- Iniciación](http://aulaoberta.viladecans.cat/curso-de-excel-2010-basico-22921-30.html)**  [Horas de certificación: 40](http://aulaoberta.viladecans.cat/curso-de-excel-2010-basico-22921-30.html)

a**[Excel 2010- Avanzado](http://aulaoberta.viladecans.cat/curso-de-microsoft-excel-2010-avanzado-22939-30.html)**  [Horas de certificación: 40](http://aulaoberta.viladecans.cat/curso-de-microsoft-excel-2010-avanzado-22939-30.html)

a**[Excel 2013- Iniciación](http://aulaoberta.viladecans.cat/curso-de-iniciacion-a-excel-2013-22931-30.html)**  [Horas de certificación: 40](http://aulaoberta.viladecans.cat/curso-de-iniciacion-a-excel-2013-22931-30.html)

a**[Excel 2013- Avanzado](http://aulaoberta.viladecans.cat/curso-de-microsoft-excel-2013-avanzado-22940-30.html)**  [Horas de certificación: 40](http://aulaoberta.viladecans.cat/curso-de-microsoft-excel-2013-avanzado-22940-30.html)

a**[Excel 2016- Iniciación](http://aulaoberta.viladecans.cat/curso-de-iniciacion-a-excel-2016-22932-30.html)** [Horas de certificación: 40](http://aulaoberta.viladecans.cat/curso-de-iniciacion-a-excel-2016-22932-30.html)

a**[Excel 2016- Avanzado](http://aulaoberta.viladecans.cat/curso-de-excel-2016-avanzado-22923-30.html)**  [Horas de certificación: 40](http://aulaoberta.viladecans.cat/curso-de-excel-2016-avanzado-22923-30.html)

**/iladecans**<br>.<u>omos pueblo, soy ciudad.</u>

<span id="page-6-0"></span>a**[Excel 2010 Financiero y](http://aulaoberta.viladecans.cat/curso-de-microsoft-excel-2010-financiero-y-empresarial-9169-30.html)  [empresarial](http://aulaoberta.viladecans.cat/curso-de-microsoft-excel-2010-financiero-y-empresarial-9169-30.html)** [Horas de certificación: 50](http://aulaoberta.viladecans.cat/curso-de-microsoft-excel-2010-financiero-y-empresarial-9169-30.html)

a**[Excel Aplicado a la Gestión](http://aulaoberta.viladecans.cat/curso-de-excel-aplicado-a-la-gestion-comercial-2013-22924-30.html)  [Comercial 2013](http://aulaoberta.viladecans.cat/curso-de-excel-aplicado-a-la-gestion-comercial-2013-22924-30.html)**  [Horas de certificación: 75](http://aulaoberta.viladecans.cat/curso-de-excel-aplicado-a-la-gestion-comercial-2013-22924-30.html)

a**[Excel Aplicado a la Gestión](http://aulaoberta.viladecans.cat/curso-de-excel-aplicado-a-la-gestion-comercial-2016-22925-30.html)  [Comercial 2016](http://aulaoberta.viladecans.cat/curso-de-excel-aplicado-a-la-gestion-comercial-2016-22925-30.html)**  [Horas de certificación: 75](http://aulaoberta.viladecans.cat/curso-de-excel-aplicado-a-la-gestion-comercial-2016-22925-30.html) 

a**[Outlook 2010](http://aulaoberta.viladecans.cat/curso-de-outlook-2010-22941-30.html)**  [Horas de certificación: 25](http://aulaoberta.viladecans.cat/curso-de-outlook-2010-22941-30.html) 

a**[PowerPoint 2010](http://aulaoberta.viladecans.cat/curso-de-microsoft-powerpoint-2010-9170-30.html)**  [Horas de certificación: 75](http://aulaoberta.viladecans.cat/curso-de-microsoft-powerpoint-2010-9170-30.html)

**Word 2010** [Horas de certificación: 75h](http://aulaoberta.viladecans.cat/curso-de-microsoft-word-2010-9172-30.html)

a**[Word 2013 – Iniciación](http://aulaoberta.viladecans.cat/curso-de-iniciacion-a-word-2013-22933-30.html)**  [Horas de certificación: 40](http://aulaoberta.viladecans.cat/curso-de-iniciacion-a-word-2013-22933-30.html)

a**[Word 2013- Avanzado](http://aulaoberta.viladecans.cat/curso-de-word-2013-avanzado-22947-30.html)**  [Horas de certificación: 40](http://aulaoberta.viladecans.cat/curso-de-word-2013-avanzado-22947-30.html)

a**[Word 2016 – Iniciación](http://aulaoberta.viladecans.cat/curso-de-iniciacion-a-word-2016-22934-30.html)**  [Horas de certificación: 40](http://aulaoberta.viladecans.cat/curso-de-iniciacion-a-word-2016-22934-30.html)

a**[Word 2016- Avanzado](http://aulaoberta.viladecans.cat/curso-de-word-2016-avanzado-22948-30.html)**  [Horas de certificación: 40](http://aulaoberta.viladecans.cat/curso-de-word-2016-avanzado-22948-30.html)

**Novedad**

a**[E-Commerce. A](http://aulaoberta.viladecans.cat/curso-de-e-commerce-aplicacion-y-desarrollo-22916-30.html)plicación y desarrollo** Horas de certificación: 25

**Novedad**

a**[Creación de páginas web](http://aulaoberta.viladecans.cat/curso-de-creacion-de-paginas-web-con-el-lenguaje-de-marcas-11282-30.html)  [con lenguaje de marcas](http://aulaoberta.viladecans.cat/curso-de-creacion-de-paginas-web-con-el-lenguaje-de-marcas-11282-30.html)** [Horas de certificación: 100](http://aulaoberta.viladecans.cat/curso-de-creacion-de-paginas-web-con-el-lenguaje-de-marcas-11282-30.html)

#### **IDIOMAS**

Los cursos de idiomas cuentan con dos partees con un programa diferente. En cada curso. No es necesario seguir un orden. Cada participante solicita hacer una partee u otra en función del nivel en el que considera que se encuentra y del contenido que le interesa reforzar o trabajar.

> a**[Inglés A1- 1ª parte](http://aulaoberta.viladecans.cat/ingles-a1-1a-parte-23057-30.html)**  [Horas de certificación: 50](http://aulaoberta.viladecans.cat/ingles-a1-1a-parte-23057-30.html)

> a**[Inglés A1- 2ª parte](http://aulaoberta.viladecans.cat/ingles-a1-2a-parte-23058-30.html)**  [Horas de certificación: 60](http://aulaoberta.viladecans.cat/ingles-a1-2a-parte-23058-30.html)

a**[Inglés A2- 1ª parte](http://aulaoberta.viladecans.cat/ingles-a2-1a-parte-23059-30.html)**  [Horas de certificación: 55h](http://aulaoberta.viladecans.cat/ingles-a2-1a-parte-23059-30.html) 

a**[Inglés A2- 2ª parte](http://aulaoberta.viladecans.cat/ingles-a2-2a-parte-23060-30.html)**  [Horas de certificación: 55](http://aulaoberta.viladecans.cat/ingles-a2-2a-parte-23060-30.html)

a**[Inglés B1- 1ª parte](http://aulaoberta.viladecans.cat/ingles-b1-1a-parte-23061-30.html)**  [Horas de certificación: 50h](http://aulaoberta.viladecans.cat/ingles-b1-1a-parte-23061-30.html)

a**[Inglés B1- 2ª parte](http://aulaoberta.viladecans.cat/ingles-b1-2a-parte-23062-30.html)** [Horas de certificación: 70](http://aulaoberta.viladecans.cat/ingles-b1-2a-parte-23062-30.html)

a**[Inglés B2- 1ª parte](http://aulaoberta.viladecans.cat/ingles-b2-1a-parte-23063-30.html)**  [Horas de certificación: 60](http://aulaoberta.viladecans.cat/ingles-b2-1a-parte-23063-30.html)

a**[Inglés B2- 2ª parte](http://aulaoberta.viladecans.cat/ingles-b2-2a-parte-23064-30.html)** [Horas de certificación: 60](http://aulaoberta.viladecans.cat/ingles-b2-2a-parte-23064-30.html)

#### *SOFT SKILLS*

Els cursos *Soft Skills* o de habilidades sociales dirigidos a mejorar las competencias personales y laborales de las personas parteicipants.

> **(2)** Asertividad [Horas de certificación: 25](http://aulaoberta.viladecans.cat/asertividad-23053-30.html)

[a](http://aulaoberta.viladecans.cat/curso-de-coaching-23041-30.html)*Coaching*  [Horas de certificación: 25](http://aulaoberta.viladecans.cat/curso-de-coaching-23041-30.html)

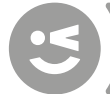

[ÍND](#page-1-0)ICE

**Creatividad** 

[Horas de certificación: 25](http://aulaoberta.viladecans.cat/curso-de-creatividad-23047-30.html)<br>**<sup>2</sup> Escucha Activa y Empática**<br>**Horas de certificación: 25** 

 $\bigoplus$  Felicidad en el trabajo

<span id="page-7-0"></span>**Solution** Horas de certifica<br> **Solution** and detertifica<br> **Contained and detertifica**<br> **Contained and detertifica**<br> **Contained and detertifica**<br> **Contained and detertifica**<br> **Contained by Inteligencia exertifica**<br> **Contai** [Horas de certificación: 25](http://aulaoberta.viladecans.cat/curso-de-felicidad-en-el-trabajo-23049-30.html)<br>**<sup>2</sup> Habilidades de [comunicación](http://aulaoberta.viladecans.cat/curso-de-habilidades-de-comunicacion-23043-30.html)** 

[Horas de certificación: 25](http://aulaoberta.viladecans.cat/curso-de-habilidades-de-comunicacion-23043-30.html)<br>**<sup>3</sup>**<br>**Inteligencia emocional**<br>**Horas de certificación: 25** 

 $\bigotimes$  Interacción personal

Hor[a](http://aulaoberta.viladecans.cat/curso-de-liderazgo-23032-30.html)s de certificación: 25<br>**<sup>2</sup> Liderazgo** 

**[Horas de certificación: 25](http://aulaoberta.viladecans.cat/curso-de-liderazgo-23032-30.html)<br><b>a Marca personal** 

[Horas de certificación: 25](http://aulaoberta.viladecans.cat/curso-de-marca-personal-23035-30.html)<br>*A Mindfulness* 

[Horas de certificación: 25](http://aulaoberta.viladecans.cat/curso-de-mindfulness-23039-30.html)<br>**<sup>2</sup> Motivación** 

[Horas de certificación: 25](http://aulaoberta.viladecans.cat/curso-de-mindfulness-23039-30.html)<br>**<sup>2</sup> Negociación** 

**[Horas de certificación: 25](http://aulaoberta.viladecans.cat/curso-de-negociacion-23054-30.html)<br>
<b>apersuasión**<br> **Horas de certificación: 25** 

**(25 Planificación i Organitzación** 

[Horas de certificación: 25](http://aulaoberta.viladecans.cat/curso-de-planificacion-y-organizacion-23050-30.html)<br>**<sup>a</sup>D Resiliencia**<br>**Horas de certificación: 25** 

**Resolución de conflictos** [Horas de certificación: 25](http://aulaoberta.viladecans.cat/curso-de-resolucion-de-conflictos-23046-30.html)

**<sup>23</sup> Trabajar en equipo**<br>Horas de certificación: 25

 $\odot$  Transformación digital

[Horas de certificación: 25](http://aulaoberta.viladecans.cat/curso-de-transformacion-digital-23056-30.html)<br>**<sup>4</sup> Gestión del estrés**<br>Horas de certificación: 25

Gestión eficaz del tiempos [Horas de certificación: 25](http://aulaoberta.viladecans.cat/gestion-eficaz-del-tiempo-23033-30.html)

## **ACTIVIDADES CULTURA - LES I RECREATIVAS**<br> **a** Aplicación de estrategias

**[educativas en el tiempo libre](http://aulaoberta.viladecans.cat/aplicacion-de-estrategias-educativas-en-el-tiempo-libre-17754-30.html)** [Horas de certificación: 25](http://aulaoberta.viladecans.cat/aplicacion-de-estrategias-educativas-en-el-tiempo-libre-17754-30.html)

## **ADMINISTRACIÓN**

**I AUDITORÍA**<br> **[a](http://aulaoberta.viladecans.cat/implantar-el-teletrabajo-con-exito-23778-30.html)** implementar el teletrabajo **Movedad [con éxito](http://aulaoberta.viladecans.cat/implantar-el-teletrabajo-con-exito-23778-30.html)** Horas de certificación: 5<br>*Aplicaciones informáticas* 

**[de gestión financiera contable](http://aulaoberta.viladecans.cat/aplicaciones-informaticas-de-gestion-financiero-contable-15498-30.html) -**

[Horas de certificación: 25](http://aulaoberta.viladecans.cat/aplicaciones-informaticas-de-gestion-financiero-contable-15498-30.html)<br>**<sup>4</sup>** [Gestión de archivos públi](http://aulaoberta.viladecans.cat/gestion-de-archivos--publicos-y-privados-15408-30.html)**[cos y privados](http://aulaoberta.viladecans.cat/gestion-de-archivos--publicos-y-privados-15408-30.html)**

[Horas de certificación: 25](http://aulaoberta.viladecans.cat/gestion-de-archivos--publicos-y-privados-15408-30.html)<br>*C* Reclutamiento y selección **[de personal](http://aulaoberta.viladecans.cat/reclutamiento-y-seleccion-de-personal-15623-30.html)**

[Horas de certificación: 20](http://aulaoberta.viladecans.cat/reclutamiento-y-seleccion-de-personal-15623-30.html)<br>**<sup>2</sup> Técnicas de venta, canales [y servicio postventa](http://aulaoberta.viladecans.cat/tecnicas-de-venta--canales-y-servicio-postventa-15452-30.html)** [Horas de certificación: 20](http://aulaoberta.viladecans.cat/tecnicas-de-venta--canales-y-servicio-postventa-15452-30.html)

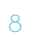

**/iladecans**<br>somos pueblo, soy ciudad.

#### <span id="page-8-0"></span>**AGROTURISMO**

a**[El sector turístico, el turis](http://aulaoberta.viladecans.cat/curso-de-el-sector-turistico-el-turismo-rural-y-el-alojamiento-rural-17007-30.html)[mo rural y el alojamiento rural](http://aulaoberta.viladecans.cat/curso-de-el-sector-turistico-el-turismo-rural-y-el-alojamiento-rural-17007-30.html)** [Horas de certificación: 30](http://aulaoberta.viladecans.cat/curso-de-el-sector-turistico-el-turismo-rural-y-el-alojamiento-rural-17007-30.html)

#### **ALOJAMIENTO**

**Novedad**

a**[Gestión y comercialización](http://aulaoberta.viladecans.cat/gestion-y-comercializacion-en-ingles-de-servicios-turisticos-16672-30.html)  [en inglés de servicios turísticos](http://aulaoberta.viladecans.cat/gestion-y-comercializacion-en-ingles-de-servicios-turisticos-16672-30.html)** [Horas de certificación: 30](http://aulaoberta.viladecans.cat/gestion-y-comercializacion-en-ingles-de-servicios-turisticos-16672-30.html)

a**[Atención al cliente de](http://aulaoberta.viladecans.cat/atencion-al-cliente-de-servicios-turisticos-en-ingles-16673-30.html)  [servicios turísticos en inglés](http://aulaoberta.viladecans.cat/atencion-al-cliente-de-servicios-turisticos-en-ingles-16673-30.html)**  Horas de certificación: 30

#### **ATENCIÓN SANITARIA**

**[Bases anatómicas y funcio](http://aulaoberta.viladecans.cat/bases-anatomicas-y-funcionales-de-los-principales-organos--aparatos-y-sistemas-del-cuerpo-humano--aplicados-a-la-valoracion-inicial-del-paciente-en-situacion-de-urgencia-o-emergencia-sanitaria-17743-30.html)[nales de los principales órganos,](http://aulaoberta.viladecans.cat/bases-anatomicas-y-funcionales-de-los-principales-organos--aparatos-y-sistemas-del-cuerpo-humano--aplicados-a-la-valoracion-inicial-del-paciente-en-situacion-de-urgencia-o-emergencia-sanitaria-17743-30.html)  [aparatos y sistemas del cuerpo](http://aulaoberta.viladecans.cat/bases-anatomicas-y-funcionales-de-los-principales-organos--aparatos-y-sistemas-del-cuerpo-humano--aplicados-a-la-valoracion-inicial-del-paciente-en-situacion-de-urgencia-o-emergencia-sanitaria-17743-30.html)  [humano, aplicadas en la valora](http://aulaoberta.viladecans.cat/bases-anatomicas-y-funcionales-de-los-principales-organos--aparatos-y-sistemas-del-cuerpo-humano--aplicados-a-la-valoracion-inicial-del-paciente-en-situacion-de-urgencia-o-emergencia-sanitaria-17743-30.html)[ción inicial del paciente en situ](http://aulaoberta.viladecans.cat/bases-anatomicas-y-funcionales-de-los-principales-organos--aparatos-y-sistemas-del-cuerpo-humano--aplicados-a-la-valoracion-inicial-del-paciente-en-situacion-de-urgencia-o-emergencia-sanitaria-17743-30.html)[ación de urgencia o emergencia](http://aulaoberta.viladecans.cat/bases-anatomicas-y-funcionales-de-los-principales-organos--aparatos-y-sistemas-del-cuerpo-humano--aplicados-a-la-valoracion-inicial-del-paciente-en-situacion-de-urgencia-o-emergencia-sanitaria-17743-30.html)  [sanitaria](http://aulaoberta.viladecans.cat/bases-anatomicas-y-funcionales-de-los-principales-organos--aparatos-y-sistemas-del-cuerpo-humano--aplicados-a-la-valoracion-inicial-del-paciente-en-situacion-de-urgencia-o-emergencia-sanitaria-17743-30.html)** 

[Horas de certificación: 30](http://aulaoberta.viladecans.cat/bases-anatomicas-y-funcionales-de-los-principales-organos--aparatos-y-sistemas-del-cuerpo-humano--aplicados-a-la-valoracion-inicial-del-paciente-en-situacion-de-urgencia-o-emergencia-sanitaria-17743-30.html)

a**[Transferencia del pacien](http://aulaoberta.viladecans.cat/transferencia-del-paciente-del-lugar-del-suceso-al-area-de-urgencia-17751-30.html)[te del lugar y del suceso en el](http://aulaoberta.viladecans.cat/transferencia-del-paciente-del-lugar-del-suceso-al-area-de-urgencia-17751-30.html)  [área de urgencia](http://aulaoberta.viladecans.cat/transferencia-del-paciente-del-lugar-del-suceso-al-area-de-urgencia-17751-30.html)** [Horas de certificación: 20](http://aulaoberta.viladecans.cat/transferencia-del-paciente-del-lugar-del-suceso-al-area-de-urgencia-17751-30.html)

#### **ATENCIÓN SOCIAL**

a**[Características y necesida](http://aulaoberta.viladecans.cat/curso-de-caracteristicas-y-necesidades-de-atencion-higienico-sanitaria-de-las-personas-dependientes-9106-30.html)-Novedad[des de atención higiénico-sani](http://aulaoberta.viladecans.cat/curso-de-caracteristicas-y-necesidades-de-atencion-higienico-sanitaria-de-las-personas-dependientes-9106-30.html)[taria de las personas dependi](http://aulaoberta.viladecans.cat/curso-de-caracteristicas-y-necesidades-de-atencion-higienico-sanitaria-de-las-personas-dependientes-9106-30.html)[entes](http://aulaoberta.viladecans.cat/curso-de-caracteristicas-y-necesidades-de-atencion-higienico-sanitaria-de-las-personas-dependientes-9106-30.html)** Horas de certificación: 75

> a**[Emisión de llamadas en](http://aulaoberta.viladecans.cat/emision-de-llamadas-en-servicios-de-teleasistencia-17906-30.html)  [servicios de teleasistencia](http://aulaoberta.viladecans.cat/emision-de-llamadas-en-servicios-de-teleasistencia-17906-30.html)**  [Horas de certificación: 20](http://aulaoberta.viladecans.cat/emision-de-llamadas-en-servicios-de-teleasistencia-17906-30.html)

a**[Gestió de información de](http://aulaoberta.viladecans.cat/gestion-de-informacion-de-llamadas-emitidas-en-servicios-de-teleasistencia-17907-30.html)  [llamadas emitidas en servicios](http://aulaoberta.viladecans.cat/gestion-de-informacion-de-llamadas-emitidas-en-servicios-de-teleasistencia-17907-30.html)  [de teleasistencia](http://aulaoberta.viladecans.cat/gestion-de-informacion-de-llamadas-emitidas-en-servicios-de-teleasistencia-17907-30.html)** [Horas de certificación: 20](http://aulaoberta.viladecans.cat/gestion-de-informacion-de-llamadas-emitidas-en-servicios-de-teleasistencia-17907-30.html)

a**[Gestión de llamadas entran](http://aulaoberta.viladecans.cat/curso-de-gestion-de-llamadas-entrantes-en-servicios-de-teleasistencia-y-movilizacion-de-recursos-17904-30.html)[tes en servicios de teleasistencia](http://aulaoberta.viladecans.cat/curso-de-gestion-de-llamadas-entrantes-en-servicios-de-teleasistencia-y-movilizacion-de-recursos-17904-30.html)  [y movilización de recursos](http://aulaoberta.viladecans.cat/curso-de-gestion-de-llamadas-entrantes-en-servicios-de-teleasistencia-y-movilizacion-de-recursos-17904-30.html)** [Horas de certificación: 30](http://aulaoberta.viladecans.cat/curso-de-gestion-de-llamadas-entrantes-en-servicios-de-teleasistencia-y-movilizacion-de-recursos-17904-30.html)

a**[Manejo de herramientas](http://aulaoberta.viladecans.cat/manejo-de-herramientas-telematicas-de-servicios-de-teleasistencia-17911-30.html)  [telemáticas de servicios de telea](http://aulaoberta.viladecans.cat/manejo-de-herramientas-telematicas-de-servicios-de-teleasistencia-17911-30.html)[sistencia](http://aulaoberta.viladecans.cat/manejo-de-herramientas-telematicas-de-servicios-de-teleasistencia-17911-30.html)** [Horas de certificación: 25](http://aulaoberta.viladecans.cat/manejo-de-herramientas-telematicas-de-servicios-de-teleasistencia-17911-30.html)

#### **COMPRAVENTA**

a**[Aplicación de técnicas de](http://aulaoberta.viladecans.cat/aplicacion-de-tecnicas-de-venta-en-ingles-16061-30.html)  [venta en inglés](http://aulaoberta.viladecans.cat/aplicacion-de-tecnicas-de-venta-en-ingles-16061-30.html)** [Horas de certificación: 30](http://aulaoberta.viladecans.cat/aplicacion-de-tecnicas-de-venta-en-ingles-16061-30.html)

a**[Atenció al cliente/consumi](http://aulaoberta.viladecans.cat/curso-de-atencion-al-cliente--consumidor-en-ingles-16062-30.html)[dor en inglés](http://aulaoberta.viladecans.cat/curso-de-atencion-al-cliente--consumidor-en-ingles-16062-30.html)** [Horas de certificación: 35](http://aulaoberta.viladecans.cat/curso-de-atencion-al-cliente--consumidor-en-ingles-16062-30.html)

a**[Atención y gestión de con](http://aulaoberta.viladecans.cat/atencion-y-gestion-de-consultas--reclamaciones-y-quejas-en-consumo-16026-30.html)[sultas, reclamaciones y quejas](http://aulaoberta.viladecans.cat/atencion-y-gestion-de-consultas--reclamaciones-y-quejas-en-consumo-16026-30.html)  [en consumo](http://aulaoberta.viladecans.cat/atencion-y-gestion-de-consultas--reclamaciones-y-quejas-en-consumo-16026-30.html)**  [Horas de certificación: 20](http://aulaoberta.viladecans.cat/atencion-y-gestion-de-consultas--reclamaciones-y-quejas-en-consumo-16026-30.html)

a**[Comunicación comercial](http://aulaoberta.viladecans.cat/curso-de-comunicacion-comercial-escrita-en-ingles-16060-30.html)  [escrita en inglés](http://aulaoberta.viladecans.cat/curso-de-comunicacion-comercial-escrita-en-ingles-16060-30.html)** [Horas de certificación: 25](http://aulaoberta.viladecans.cat/curso-de-comunicacion-comercial-escrita-en-ingles-16060-30.html)

a**[Documentación de gestión](http://aulaoberta.viladecans.cat/documentacion-de-gestion-comercial-en-ingles-16248-30.html)  [comercial en inglés](http://aulaoberta.viladecans.cat/documentacion-de-gestion-comercial-en-ingles-16248-30.html)** [Horas de certificación: 20](http://aulaoberta.viladecans.cat/documentacion-de-gestion-comercial-en-ingles-16248-30.html)

a**[Gestión de la atención al](http://aulaoberta.viladecans.cat/curso-de-gestion-de-la-atencion-al-cliente--consumidor-16146-30.html)  [cliente/consumidor](http://aulaoberta.viladecans.cat/curso-de-gestion-de-la-atencion-al-cliente--consumidor-16146-30.html)** [Horas de certificación: 30](http://aulaoberta.viladecans.cat/curso-de-gestion-de-la-atencion-al-cliente--consumidor-16146-30.html)

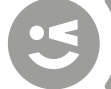

<span id="page-9-0"></span>a**[Gestión de operaciones de](http://aulaoberta.viladecans.cat/gestion-de-operaciones-de-comercio-internacional-en-ingles-16245-30.html)  [comercio internacional en inglés](http://aulaoberta.viladecans.cat/gestion-de-operaciones-de-comercio-internacional-en-ingles-16245-30.html)**  [Horas de certificación: 25](http://aulaoberta.viladecans.cat/gestion-de-operaciones-de-comercio-internacional-en-ingles-16245-30.html)

a**[Gestión y tratamiento de la](http://aulaoberta.viladecans.cat/gestion-y-tratamiento-de-la-informacion-del-cliente--consumidor-16148-30.html)  [información del cliente/consu](http://aulaoberta.viladecans.cat/gestion-y-tratamiento-de-la-informacion-del-cliente--consumidor-16148-30.html)[midor](http://aulaoberta.viladecans.cat/gestion-y-tratamiento-de-la-informacion-del-cliente--consumidor-16148-30.html)** [Horas de certificación: 35](http://aulaoberta.viladecans.cat/gestion-y-tratamiento-de-la-informacion-del-cliente--consumidor-16148-30.html)

**Novedad**

a*[Mobile-Commerce](http://aulaoberta.viladecans.cat/curso-de-mobile-commerce-23432-30.html)* [Horas de certificación: 50](http://aulaoberta.viladecans.cat/curso-de-mobile-commerce-23432-30.html)

a**[Procedimiento administra](http://aulaoberta.viladecans.cat/procedimiento-administrativo-de-control-de-mercado-16312-30.html)[tivo de control de mercado](http://aulaoberta.viladecans.cat/procedimiento-administrativo-de-control-de-mercado-16312-30.html)** [Horas de certificación: 50](http://aulaoberta.viladecans.cat/procedimiento-administrativo-de-control-de-mercado-16312-30.html)

a**[Técnicas de atención básica](http://aulaoberta.viladecans.cat/tecnicas-de-atencion-basica-a-clientes-16116-30.html)  [a clientes](http://aulaoberta.viladecans.cat/tecnicas-de-atencion-basica-a-clientes-16116-30.html)** [Horas de certificación: 30](http://aulaoberta.viladecans.cat/tecnicas-de-atencion-basica-a-clientes-16116-30.html)

#### **FINANZAS Y SEGUROS**

**A**[Marketing financiero y re](http://aulaoberta.viladecans.cat/marketing-financiero-y-relacional-15700-30.html)**[lacional](http://aulaoberta.viladecans.cat/marketing-financiero-y-relacional-15700-30.html)**  [Horas de certificación: 25](http://aulaoberta.viladecans.cat/marketing-financiero-y-relacional-15700-30.html)

#### **GESTIÓN DE LA INFORMACIÓN Y LA COMUNICACIÓN**

**[Aplicaciones y medios in](http://aulaoberta.viladecans.cat/aplicaciones-y-medios-informaticos-que-intervienen-en-la-gestion-de-la-comunicacion-empresarial-15680-30.html)[formáticos que intervienen en](http://aulaoberta.viladecans.cat/aplicaciones-y-medios-informaticos-que-intervienen-en-la-gestion-de-la-comunicacion-empresarial-15680-30.html)  [la gestión de la comunicación](http://aulaoberta.viladecans.cat/aplicaciones-y-medios-informaticos-que-intervienen-en-la-gestion-de-la-comunicacion-empresarial-15680-30.html)  [empresarial](http://aulaoberta.viladecans.cat/aplicaciones-y-medios-informaticos-que-intervienen-en-la-gestion-de-la-comunicacion-empresarial-15680-30.html)** [Horas de certificación: 20](http://aulaoberta.viladecans.cat/aplicaciones-y-medios-informaticos-que-intervienen-en-la-gestion-de-la-comunicacion-empresarial-15680-30.html)

a**[Comunicación básica oral y](http://aulaoberta.viladecans.cat/comunicacion-basica-oral-y-escrita--en-una-lengua-extranjera-ingles--en-la-atencion-al-cliente-y-tratamiento-de-quejas-o-reclamaciones-15405-30.html)  [escrita en una lengua extranje](http://aulaoberta.viladecans.cat/comunicacion-basica-oral-y-escrita--en-una-lengua-extranjera-ingles--en-la-atencion-al-cliente-y-tratamiento-de-quejas-o-reclamaciones-15405-30.html)[ra \(inglés\), en la atención al](http://aulaoberta.viladecans.cat/comunicacion-basica-oral-y-escrita--en-una-lengua-extranjera-ingles--en-la-atencion-al-cliente-y-tratamiento-de-quejas-o-reclamaciones-15405-30.html)  [cliente y tratamiento de quejas](http://aulaoberta.viladecans.cat/comunicacion-basica-oral-y-escrita--en-una-lengua-extranjera-ingles--en-la-atencion-al-cliente-y-tratamiento-de-quejas-o-reclamaciones-15405-30.html)  [o reclamaciones](http://aulaoberta.viladecans.cat/comunicacion-basica-oral-y-escrita--en-una-lengua-extranjera-ingles--en-la-atencion-al-cliente-y-tratamiento-de-quejas-o-reclamaciones-15405-30.html)** [Horas de certificación: 40](http://aulaoberta.viladecans.cat/comunicacion-basica-oral-y-escrita--en-una-lengua-extranjera-ingles--en-la-atencion-al-cliente-y-tratamiento-de-quejas-o-reclamaciones-15405-30.html)

a**[Elaboración en una lengua](http://aulaoberta.viladecans.cat/elaboracion-en-una-lengua-extranjera-ingles-de-documentacion-administrativa-y-comercial-15403-30.html)  [extranjera \(inglés\) de docu](http://aulaoberta.viladecans.cat/elaboracion-en-una-lengua-extranjera-ingles-de-documentacion-administrativa-y-comercial-15403-30.html)[mentación administrativa y](http://aulaoberta.viladecans.cat/elaboracion-en-una-lengua-extranjera-ingles-de-documentacion-administrativa-y-comercial-15403-30.html)  [comercial](http://aulaoberta.viladecans.cat/elaboracion-en-una-lengua-extranjera-ingles-de-documentacion-administrativa-y-comercial-15403-30.html)** [Horas de certificación: 20](http://aulaoberta.viladecans.cat/elaboracion-en-una-lengua-extranjera-ingles-de-documentacion-administrativa-y-comercial-15403-30.html)

[Gestión auxiliar de docu](http://aulaoberta.viladecans.cat/gestion-auxiliar-de-documentacion-administrativa-basica-15676-30.html)**[mentación administrativa básica](http://aulaoberta.viladecans.cat/gestion-auxiliar-de-documentacion-administrativa-basica-15676-30.html)**  [Horas de certificación: 35](http://aulaoberta.viladecans.cat/gestion-auxiliar-de-documentacion-administrativa-basica-15676-30.html)

**(2)** [Negociación con proveedo](http://aulaoberta.viladecans.cat/negociacion-con-proveedores-y-clientes-en-ingles-15583-30.html)**[res y clientes en inglés](http://aulaoberta.viladecans.cat/negociacion-con-proveedores-y-clientes-en-ingles-15583-30.html)** [Horas de certificación: 20](http://aulaoberta.viladecans.cat/negociacion-con-proveedores-y-clientes-en-ingles-15583-30.html)

a**[Organización y operaciones](http://aulaoberta.viladecans.cat/organizacion-y-operaciones-con-hojas-de-calculo-15577-30.html) [con hojas de cálculo](http://aulaoberta.viladecans.cat/organizacion-y-operaciones-con-hojas-de-calculo-15577-30.html)** [Horas de certificación: 25](http://aulaoberta.viladecans.cat/organizacion-y-operaciones-con-hojas-de-calculo-15577-30.html)

a**[Tratamiento de la informa](http://aulaoberta.viladecans.cat/tratamiento-de-la-informacion-con-procesadores-de-texto-15575-30.html)[ción con procesadores de texto](http://aulaoberta.viladecans.cat/tratamiento-de-la-informacion-con-procesadores-de-texto-15575-30.html)** [Horas de certificación: 40](http://aulaoberta.viladecans.cat/tratamiento-de-la-informacion-con-procesadores-de-texto-15575-30.html)

**a[Redes y Medios Sociale](http://aulaoberta.viladecans.cat/curso-de-redes-y-medios-sociales-23343-30.html)** [Horas de certificación: 50](http://aulaoberta.viladecans.cat/curso-de-redes-y-medios-sociales-23343-30.html)

**Novedad**

#### **HOSTELERÍA Y TURISMO**

**[Atención al cliente de ser](http://aulaoberta.viladecans.cat/atencion-al-cliente-de-servicios-turisticos-en-ingles-16673-30.html)[vicios turísticos en inglés](http://aulaoberta.viladecans.cat/atencion-al-cliente-de-servicios-turisticos-en-ingles-16673-30.html)** [Horas de certificación: 30](http://aulaoberta.viladecans.cat/atencion-al-cliente-de-servicios-turisticos-en-ingles-16673-30.html)

a**[Atención al cliente en inglés](http://aulaoberta.viladecans.cat/atencion-al-cliente-en-ingles-en-el-servicio-de-restauracion-16663-30.html)  [en el servicio de restauraciónen](http://aulaoberta.viladecans.cat/atencion-al-cliente-en-ingles-en-el-servicio-de-restauracion-16663-30.html)  [el servei de restauració](http://aulaoberta.viladecans.cat/atencion-al-cliente-en-ingles-en-el-servicio-de-restauracion-16663-30.html)** [Horas de certificación: 40](http://aulaoberta.viladecans.cat/atencion-al-cliente-en-ingles-en-el-servicio-de-restauracion-16663-30.html)

a**[Comunicación, marketing y](http://aulaoberta.viladecans.cat/comunicacion--marketing-y-ventas-en-restauracion-16723-30.html)  [ventas en restauración](http://aulaoberta.viladecans.cat/comunicacion--marketing-y-ventas-en-restauracion-16723-30.html)** [Horas de certificación: 35](http://aulaoberta.viladecans.cat/comunicacion--marketing-y-ventas-en-restauracion-16723-30.html)

a**[Desarrollo turístico soste](http://aulaoberta.viladecans.cat/desarrollo-turistico-sostenible-16972-30.html)nible.** [Horas de certificación: 25](http://aulaoberta.viladecans.cat/desarrollo-turistico-sostenible-16972-30.html)

[a](http://aulaoberta.viladecans.cat/el-proceso-de-montaje-de-servicios-de-catering-16873-30.html)**El proceso de montaje de servicios de catering** Horas de certificación: 30

El sector turístico, el turis**[mo rural y el alojamiento rural](http://aulaoberta.viladecans.cat/curso-de-el-sector-turistico-el-turismo-rural-y-el-alojamiento-rural-17007-30.html) -**

[Horas de certificación: 30](http://aulaoberta.viladecans.cat/curso-de-el-sector-turistico-el-turismo-rural-y-el-alojamiento-rural-17007-30.html)<br>**Gestióny comercialización [en inglés de servicios turísticos](http://aulaoberta.viladecans.cat/gestion-y-comercializacion-en-ingles-de-servicios-turisticos-16672-30.html)**

[Horas de certificación: 30](http://aulaoberta.viladecans.cat/gestion-y-comercializacion-en-ingles-de-servicios-turisticos-16672-30.html)<br>**<sup>2</sup>>** [Higiene alimentaria y ma](http://aulaoberta.viladecans.cat/higiene-alimentaria-y-manipulacion-de-alimentos-16623-30.html)**[nipulación de alimentos](http://aulaoberta.viladecans.cat/higiene-alimentaria-y-manipulacion-de-alimentos-16623-30.html)**

[Horas de certificación: 20](http://aulaoberta.viladecans.cat/higiene-alimentaria-y-manipulacion-de-alimentos-16623-30.html)<br> **A [Marketing turístico](http://aulaoberta.viladecans.cat/marketing-turistico-16976-30.html)**<br>
Horas de certificación: 45

**Operaciones y cuentas [contables en restauración](http://aulaoberta.viladecans.cat/operaciones-y-cuentas-contables-en-restauracion-17087-30.html) [Horas de certificación:](http://aulaoberta.viladecans.cat/operaciones-y-cuentas-contables-en-restauracion-17087-30.html)**  [Horas de certificación: 25](http://aulaoberta.viladecans.cat/operaciones-y-cuentas-contables-en-restauracion-17087-30.html)

# <span id="page-10-0"></span>**Solutionary and the example of the solution of the solution of the solution of the section of the solution of the solution of the solution of the solution of the solution of the solution of the solution of the solution of LOGÍSTICA COMERCIAL Y GESTIÓN DEL TRANSPORTE**<br> **a**<br> **[Atención de incidencias en](http://aulaoberta.viladecans.cat/atencion-de-incidencias-en-ingles-16075-30.html)**

**inglés.** [Horas de certificación: 20](http://aulaoberta.viladecans.cat/atencion-de-incidencias-en-ingles-16075-30.html)

## **MARKETING Y RELACIONES PÚBLICAS**<br>**Elaboración de materiales**

**[de marketing y comunicación](http://aulaoberta.viladecans.cat/elaboracion-de-materiales-de-marketing-y-comunicacion-sencillos-16403-30.html)** 

**sencillos.** [Horas de certificación: 35](http://aulaoberta.viladecans.cat/elaboracion-de-materiales-de-marketing-y-comunicacion-sencillos-16403-30.html)<br> **[Gestión de productos y sur](http://aulaoberta.viladecans.cat/gestion-de-productos-y-surtido-en-el-punto-de-venta-16046-30.html)[tidos en el punto de venta](http://aulaoberta.viladecans.cat/gestion-de-productos-y-surtido-en-el-punto-de-venta-16046-30.html)**

[Horas de certificación: 25](http://aulaoberta.viladecans.cat/gestion-de-productos-y-surtido-en-el-punto-de-venta-16046-30.html)<br>**<sup><sup>2</sup> Organización del punto de**</sup> **[venta orientado al cliente](http://aulaoberta.viladecans.cat/organizacion-del-punto-de-venta-orientado-al-cliente-16043-30.html)** [Horas de certificación: 25](http://aulaoberta.viladecans.cat/organizacion-del-punto-de-venta-orientado-al-cliente-16043-30.html)<br>**<sup>2</sup> Planificación de marketing** 

**internacional.** [Horas de certifi](http://aulaoberta.viladecans.cat/planificacion-de-marketing-internacional-16271-30.html) [cación: 25](http://aulaoberta.viladecans.cat/planificacion-de-marketing-internacional-16271-30.html)

**RESTAURACIÓN<br>** *C* Atención al cliente en inglés **[en el servicio de restauración](http://aulaoberta.viladecans.cat/atencion-al-cliente-en-ingles-en-el-servicio-de-restauracion-16663-30.html)**

[Horas de certificación: 40](http://aulaoberta.viladecans.cat/atencion-al-cliente-en-ingles-en-el-servicio-de-restauracion-16663-30.html)<br>**<sup>2</sup> Comunicación, marketing y [ventas en restauración](http://aulaoberta.viladecans.cat/comunicacion--marketing-y-ventas-en-restauracion-16723-30.html)**  [Horas de certificación: 35](http://aulaoberta.viladecans.cat/comunicacion--marketing-y-ventas-en-restauracion-16723-30.html) a**[El proceso de montaje de](http://aulaoberta.viladecans.cat/el-proceso-de-montaje-de-servicios-de-catering-16873-30.html)** 

**[servicios de catering](http://aulaoberta.viladecans.cat/el-proceso-de-montaje-de-servicios-de-catering-16873-30.html)**

[Horas de certificación: 30](http://aulaoberta.viladecans.cat/el-proceso-de-montaje-de-servicios-de-catering-16873-30.html)<br>**<sup>4</sup>** [Higiene alimentaria y ma](http://aulaoberta.viladecans.cat/higiene-alimentaria-y-manipulacion-de-alimentos-16623-30.html)**[nipulación de alimentos](http://aulaoberta.viladecans.cat/higiene-alimentaria-y-manipulacion-de-alimentos-16623-30.html)**  [Horas de certificación: 20](http://aulaoberta.viladecans.cat/higiene-alimentaria-y-manipulacion-de-alimentos-16623-30.html)<br>*C***operaciones y cuentas** 

**[contables en restauración](http://aulaoberta.viladecans.cat/operaciones-y-cuentas-contables-en-restauracion-17087-30.html)** [Horas de certificación: 25](http://aulaoberta.viladecans.cat/operaciones-y-cuentas-contables-en-restauracion-17087-30.html)

**TURISMO**<br>**addesi** Desarrollo turístico **[sostenible](http://aulaoberta.viladecans.cat/desarrollo-turistico-sostenible-16972-30.html)**

[Horas de certificación: 25](http://aulaoberta.viladecans.cat/desarrollo-turistico-sostenible-16972-30.html)<br>*A***D** [Marketing turístico](http://aulaoberta.viladecans.cat/marketing-turistico-16976-30.html) [Horas de certificación: 45](http://aulaoberta.viladecans.cat/marketing-turistico-16976-30.html)

## **PREVENCIÓN DE**

**RIESGOS LABORALES<br>** *A***[Prevención del COVID-19 en](http://aulaoberta.viladecans.cat/curso-de-prevencion-de-la-covid-19-en-las-empresas-sector-comercio-23821-30.html) Novedad las empresas** [\(Sector Comercio\)](http://aulaoberta.viladecans.cat/curso-de-prevencion-de-la-covid-19-en-las-empresas-sector-comercio-23821-30.html)

**Horas de certificación: 5<br><sup>2</sup> Prevención del COVID-19 [en las empresas](http://aulaoberta.viladecans.cat/curso-de-prevencion-de-la-covid-19-en-las-empresas-sector-oficina-y-despachos-23822-30.html)** (Sector ofici [nas y despachos\)](http://aulaoberta.viladecans.cat/curso-de-prevencion-de-la-covid-19-en-las-empresas-sector-oficina-y-despachos-23822-30.html)

**Novedad**

**Novedad** 

Horas de certificación: 5<br>**<sup>2</sup> Prevenció de la COVID-19 [a les Empreses](http://aulaoberta.viladecans.cat/curso-de-prevencion-de-la-covid-19-en-las-empresas-sector-restauracion-23823-30.html)** (Sector Restaura ció) Hores de certificació: 5

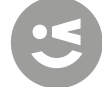

[ÍND](#page-1-0)ICE

## <span id="page-11-0"></span>2 AULA MENTOR. **OFERTA FORMATIVA ONLINE**

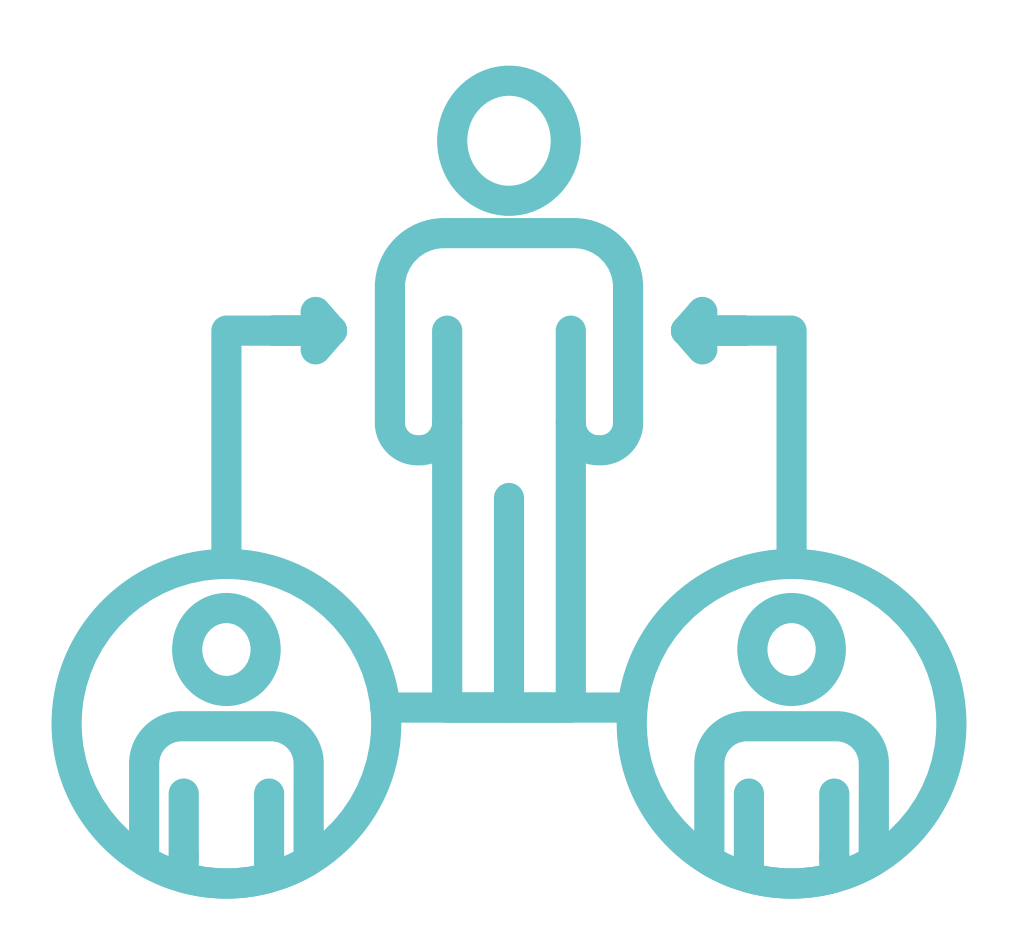

**ÍNDICE** 

<span id="page-12-0"></span>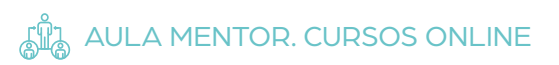

#### 1. INTRODUCCIÓN

Aula Mentor es una iniciativa de **formación abierta,** flexible y a través de Internet dirigida a personas trabajadoras que deseen ampliar sus competencias personales y profesionales.

La iniciativa está promovida por el **Ministerio de Educación y Formación Profesional** a través de la **Subdirección General de Aprendizaje a lo largo de la vida** y en colaboración con otras instituciones públicas y privadas tanto nacionales como internacionales.

El idioma de la mayor parte de los cursos es el castellano. Los cursos de inglés se imparten en este idioma excepto al inicio.

#### 2. A QUIÉN VA DIRIGIDO

Dirigido a todos los ciudadanos/as mayores de 16 años que quieran ampliar sus conocimientos o adquirir otros nuevos.

#### 3. REQUISITOS

Las personas participantes deben disponer de:

- Ordenador, tableta o móvil con conexión a Internet para poder acceder a la plataforma de formación online donde se impartirá el curso.
- En algunos cursos se especifica el software necesario para cursar el temario.

#### 4. OBJECTIVOS

El objetivo del Aula Mentor es proporcionar una alternativa en materia de formación a la población que no tiene oportunidad de asistir a la oferta formativa presencial y su ritmo de aprendizaje y/o dedicación requiere un sistema totalmente flexible no sujeto a horarios establecidos.

#### 5. METODOLOGÍA

- Los cursos se pueden realizar desde el propio domicilio y al ritmo que cada persona necesite.
- Al finalizar el curso el alumnado puede presentarse a una evaluación final, dentro de las fechas de convocatoria establecidas.
- El alumnado del Aula Mentor dispone de las siguientes personas referentes: A- **El administrador/a** es la persona responsable del funcionamiento del Aula, del asesoramiento y de la matriculación de los alumnos.

l**iladecans**<br>omos pueblo, soy ciudad.

<span id="page-13-0"></span>B- El **tutor**/a es la persona especializada en los contenidos del curso, con experiencia docente y con dominio de las aplicaciones telemáticas a través de Internet. El alumno contacta con su tutor/a a través de Internet.

- Certificación: una vez el alumno/a finaliza todas las actividades del curso, previa autorización del tutor/a, tiene la opción de presentarse a examen para la obtención del certificado de aprovechamiento del Ministerio de Educación y Formación Profesional con el contenido del curso y las horas cerfiticadas.
- Los alumnos/as de los cursos CISCO, una vez superado el examen, obtendrán una certificación específica de CISCO.

A lo largo del año hay 5 convocatorias y el alumno tiene derecho a presentarse a dos.

#### **CONVOCATÒRIES D'EXAMEN DEL 2020**

- Convocatoria 129: del 3 al 7 de febrero
- Convocatoria 130: del 16 al 24 de abril
- (Convocatoria suspendida por COVID-19)
- Convocatoria 131: del 1 al 5 de junio
- (Convocatoria realizada telemáticamente de forma excepcional)
- Convocatoria 132: del 28 de septiembre al 2 de octubre
- Convocatoria 133: del 30 de noviembre al 4 de diciembre

#### 6. INSCRIPCIONES Y MATRÍCULA

Las personas interesadas pueden informarse o realizar la inscripción a través del administrador/a en la dirección [mentor@viladecans.cat](mailto:mentor%40viladecans.cat?subject=) o **llamando al teléfono 93 635 18 04 (de lunes a viernes, de 9 a 14 h).**

El periodo de matrícula se encuentra abierto durante todo el año, excepto el mes de agosto. El tiempo para finalizar un curso dependerá de la disponibilidad de la persona y su ritmo de trabajo, pero la media es entre 2 y 3 meses.

**El Aula Mentor tiene un coste de 24 € mensuales. No obstante, el Ayuntamiento de Viladecans bonificará el coste de la matrícula de 48 € a cada participante de empresa, con sede en Viladecans, que corresponde a los dos primeros meses del curso. La matrícula para pymes y comercios es gratuita.**

Para formalizar la matrícula es necesario ponerse en contacto con el Aula Mentor de Can Calderon o rellenar el formulario adjunto y enviarlo al correo del Aula Mentor.

#### **La matriculación supone:**

- Soporte personalizado de tutor/a, que orienta y corrige las actividades
- Disponer de los recursos didácticos *online*
- Acceso a la evaluación final (dos convocatorias)

Los cursos de CISCO disponen de fechas concretas de matriculación y de un calendario específico de inicio y finalización (se hacen 2 convocatorias al año).

14

#### <span id="page-14-0"></span>> 7. PROGRAMACIÓN

El Aula Mentor tiene una oferta formativa de más de **170 cursos** en permanente actualización, organizados en áreas formativas y diseñados para las características de la modalidad a distancia.

Los cursos **CISCO** forman parte de la oferta denominada Cursos Especiales del Aula Mentor. Estos cursos no disponen de la flexibilidad del resto de la oferta, ya que la fecha de inicio y finalización de cada curso está previamente planificada.

Puedes consultar la oferta formativa en: www.aulamentor.es **www.aulamentor.es**

<http://aulamentor.es/es/cursos-mentor>

#### **INICIACIÓN A LA INFORMÁTICA**

**<u><b>C**</u> [Introducción a la informáti](https://centrovirtual.educacion.es/Symfony14/uploads/img_cursos/Introduc_Inform2020.pdf)**[ca con Windows](https://centrovirtual.educacion.es/Symfony14/uploads/img_cursos/Introduc_Inform2020.pdf)** [Horas cerfiticadas: 40](https://centrovirtual.educacion.es/Symfony14/uploads/img_cursos/Introduc_Inform2020.pdf)

a**[Linux para usuarios](https://centrovirtual.educacion.es/Symfony14/uploads/img_cursos/Linux_para_Usuarios2020.pdf)** [Horas cerfiticadas: 60](https://centrovirtual.educacion.es/Symfony14/uploads/img_cursos/Linux_para_Usuarios2020.pdf)

a**[Sistemes Apple para](https://centrovirtual.educacion.es/Symfony14/uploads/img_cursos/sistemas_apple_usuarios2020.pdf)  [usuarios](https://centrovirtual.educacion.es/Symfony14/uploads/img_cursos/sistemas_apple_usuarios2020.pdf)** [Horas cerfiticadas: 90](https://centrovirtual.educacion.es/Symfony14/uploads/img_cursos/sistemas_apple_usuarios2020.pdf)

#### **INTERNET**

a**[Iniciación a Internet](https://centrovirtual.educacion.es/Symfony14/uploads/img_cursos/Inicia_Internet_Diptico2020.pdf)** [Horas cerfiticadas: 110](https://centrovirtual.educacion.es/Symfony14/uploads/img_cursos/Inicia_Internet_Diptico2020.pdf)

a**[Seguridad en Internet](https://centrovirtual.educacion.es/Symfony14/uploads/img_cursos/SeguridadInternet2020.pdf)** [Horas cerfiticadas: 90](https://centrovirtual.educacion.es/Symfony14/uploads/img_cursos/SeguridadInternet2020.pdf)

a**[Internet útil](https://centrovirtual.educacion.es/Symfony14/uploads/img_cursos/InernetUTILt_Diptico2020.pdf)** [Horas cerfiticadas: 120](https://centrovirtual.educacion.es/Symfony14/uploads/img_cursos/InernetUTILt_Diptico2020.pdf)

#### **OFIMÁTICA**

[a](https://centrovirtual.educacion.es/Symfony14/uploads/img_cursos/Access_diptico2020.pdf)**ACCESS** [Horas cerfiticadas: 90](https://centrovirtual.educacion.es/Symfony14/uploads/img_cursos/Access_diptico2020.pdf)

[a](https://centrovirtual.educacion.es/Symfony14/uploads/img_cursos/Excel_diptico2020.pdf)**EXCEL** [Horas cerfiticadas: 90](https://centrovirtual.educacion.es/Symfony14/uploads/img_cursos/Excel_diptico2020.pdf)

a**[Iniciación A OFFICE](https://centrovirtual.educacion.es/Symfony14/uploads/img_cursos/IniciacionOff_diptico2020.pdf)** [Horas cerfiticadas: 110](https://centrovirtual.educacion.es/Symfony14/uploads/img_cursos/IniciacionOff_diptico2020.pdf)

a**[LIBREOFFICE](https://centrovirtual.educacion.es/Symfony14/uploads/img_cursos/LibreOff_diptico2020.pdf)** [Horas cerfiticadas: 90](https://centrovirtual.educacion.es/Symfony14/uploads/img_cursos/LibreOff_diptico2020.pdf)

**[POWERPOINT](https://centrovirtual.educacion.es/Symfony14/uploads/img_cursos/PowerPointf_diptico2020.pdf)** [Horas cerfiticadas: 75](https://centrovirtual.educacion.es/Symfony14/uploads/img_cursos/PowerPointf_diptico2020.pdf)

[a](https://centrovirtual.educacion.es/Symfony14/uploads/img_cursos/Word_diptico2020.pdf)**WORD** [Horas cerfiticadas: 90](https://centrovirtual.educacion.es/Symfony14/uploads/img_cursos/Word_diptico2020.pdf)

#### **PROGRAMACIÓN**

a**[Desarrollo de aplicaciones](https://centrovirtual.educacion.es/Symfony14/uploads/img_cursos/Web_multiplataforma-diptico2020.pdf)  [web multiplataforma](https://centrovirtual.educacion.es/Symfony14/uploads/img_cursos/Web_multiplataforma-diptico2020.pdf)** [Horas Cerfiticadas: 130](https://centrovirtual.educacion.es/Symfony14/uploads/img_cursos/Web_multiplataforma-diptico2020.pdf)

a**[Desarrollo de aplicaciones](https://centrovirtual.educacion.es/Symfony14/uploads/img_cursos/DesarrolloAndroid2020.pdf)  [para Android](https://centrovirtual.educacion.es/Symfony14/uploads/img_cursos/DesarrolloAndroid2020.pdf)** [Horas Cerfiticadas: 130](https://centrovirtual.educacion.es/Symfony14/uploads/img_cursos/DesarrolloAndroid2020.pdf)

a**[Diseño de Bases de Datos](https://centrovirtual.educacion.es/Symfony14/uploads/img_cursos/Dise%C3%B1oBasesDatos_diptico2020.pdf)** [Horas Cerfiticadas: 70](https://centrovirtual.educacion.es/Symfony14/uploads/img_cursos/Dise%C3%B1oBasesDatos_diptico2020.pdf)

a**[Iniciación a la programa](https://centrovirtual.educacion.es/Symfony14/uploads/img_cursos/Programacion_diptico2020.pdf)ción** [Horas Cerfiticadas: 90](https://centrovirtual.educacion.es/Symfony14/uploads/img_cursos/Programacion_diptico2020.pdf)

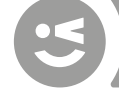

<span id="page-15-0"></span>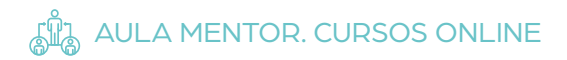

a**[Iniciación a PHP](https://centrovirtual.educacion.es/Symfony14/uploads/img_cursos/IniciacionPHP_diptico2020.pdf)** [Horas cerfiticadas: 120](https://centrovirtual.educacion.es/Symfony14/uploads/img_cursos/IniciacionPHP_diptico2020.pdf)

a**[Programa tus dispositivos](https://centrovirtual.educacion.es/Symfony14/uploads/img_cursos/Programa%20tus%20dispositivos2020.pdf)** [Horas cerfiticadas: 110](https://centrovirtual.educacion.es/Symfony14/uploads/img_cursos/Programa%20tus%20dispositivos2020.pdf)

a**[Programación en Java](https://centrovirtual.educacion.es/Symfony14/uploads/img_cursos/ProgJAVA_diptico2020.pdf)** [Horas cerfiticadas: 90](https://centrovirtual.educacion.es/Symfony14/uploads/img_cursos/ProgJAVA_diptico2020.pdf)

a**[SQL con MYSQL](https://centrovirtual.educacion.es/Symfony14/uploads/img_cursos/SQL_CON_MYSQL_diptico2020.pdf)** [Horas Cerfiticadas: 90](https://centrovirtual.educacion.es/Symfony14/uploads/img_cursos/SQL_CON_MYSQL_diptico2020.pdf)

#### **REDES Y EQUIPOS INFORMÁTICOS**

a**[Mantenimiento de equipos](https://centrovirtual.educacion.es/Symfony14/uploads/img_cursos/MantEqupInform_diptico2020.pdf)  [informáticos](https://centrovirtual.educacion.es/Symfony14/uploads/img_cursos/MantEqupInform_diptico2020.pdf)** [Horas Cerfiticadas: 90](https://centrovirtual.educacion.es/Symfony14/uploads/img_cursos/MantEqupInform_diptico2020.pdf)

a**[Red de Área Local](https://centrovirtual.educacion.es/Symfony14/uploads/img_cursos/RedesAreaLocal_diptico2020.pdf)** [Horas cerfiticadas: 70](https://centrovirtual.educacion.es/Symfony14/uploads/img_cursos/RedesAreaLocal_diptico2020.pdf)

a**[Seguridad Informática](https://centrovirtual.educacion.es/Symfony14/uploads/img_cursos/SeguridadInform_diptico2020.pdf)** [Horas cerfiticadas: 100](https://centrovirtual.educacion.es/Symfony14/uploads/img_cursos/SeguridadInform_diptico2020.pdf)

#### **DISEÑO Y AUTOEDICIÓN**

a**[Adobe illustrator](https://centrovirtual.educacion.es/Symfony14/mentor.php/areasCursosWeb/mostrarInfoCurso/idCurso/1124)** Horas cerfiticadas: 60

a**[Twinmotion: r](https://centrovirtual.educacion.es/Symfony14/mentor.php/areasCursosWeb/mostrarInfoCurso/idCurso/1260)ender animado en tiempo real**  Horas cerfiticadas: 60

a**[Animació 3D](https://centrovirtual.educacion.es/Symfony14/mentor.php/areasCursosWeb/mostrarInfoCurso/idCurso/1059)  [con Blender](https://centrovirtual.educacion.es/Symfony14/mentor.php/areasCursosWeb/mostrarInfoCurso/idCurso/1059)** Horas cerfiticadas: 60

**B** [AUTOCAD](https://centrovirtual.educacion.es/Symfony14/mentor.php/areasCursosWeb/mostrarInfoCurso/idCurso/466) Horas cerfiticadas: 150

a**Autoedición-Indesign** Horas cerfiticadas: 60

a**[Disseny en 3D con](https://centrovirtual.educacion.es/Symfony14/mentor.php/areasCursosWeb/mostrarInfoCurso/idCurso/1018)  [Sketchup - inicial](https://centrovirtual.educacion.es/Symfony14/mentor.php/areasCursosWeb/mostrarInfoCurso/idCurso/1018)** Horas cerfiticadas: 70

a**[Disseny en 3D con](https://centrovirtual.educacion.es/Symfony14/mentor.php/areasCursosWeb/mostrarInfoCurso/idCurso/1164)  [Sketchup - Avanzado](https://centrovirtual.educacion.es/Symfony14/mentor.php/areasCursosWeb/mostrarInfoCurso/idCurso/1164)** Horas cerfiticadas: 90

a**[Diseño gráfico impreso y](https://centrovirtual.educacion.es/Symfony14/mentor.php/areasCursosWeb/mostrarInfoCurso/idCurso/952)  [digital: fundamentos prácticos](https://centrovirtual.educacion.es/Symfony14/mentor.php/areasCursosWeb/mostrarInfoCurso/idCurso/952)** Horas cerfiticadas: 110

a**[GIMP](https://centrovirtual.educacion.es/Symfony14/mentor.php/areasCursosWeb/mostrarInfoCurso/idCurso/957)** Horas cerfiticadas: 70

a**[Modelat 3D](https://centrovirtual.educacion.es/Symfony14/mentor.php/areasCursosWeb/mostrarInfoCurso/idCurso/1076)  [con Blender](https://centrovirtual.educacion.es/Symfony14/mentor.php/areasCursosWeb/mostrarInfoCurso/idCurso/1076)** Horas cerfiticadas: 90

a**[Photoshop b](https://centrovirtual.educacion.es/Symfony14/mentor.php/areasCursosWeb/mostrarInfoCurso/idCurso/1023)ásico** Horas cerfiticadas: 100

#### **DIS[EÑ](https://centrovirtual.educacion.es/Symfony14/mentor.php/areasCursosWeb/mostrarInfoCurso/idCurso/1080)O WEB**

a**[Crea la teva web](https://centrovirtual.educacion.es/Symfony14/mentor.php/areasCursosWeb/mostrarInfoCurso/idCurso/1080)  [con Wordpress](https://centrovirtual.educacion.es/Symfony14/mentor.php/areasCursosWeb/mostrarInfoCurso/idCurso/1080)** Horas cerfiticadas: 120

a**[HTML5](https://centrovirtual.educacion.es/Symfony14/mentor.php/areasCursosWeb/mostrarInfoCurso/idCurso/1163)** Horas cerfiticadas: 65

**a** [Multimedia y Web 2.0](https://centrovirtual.educacion.es/Symfony14/mentor.php/areasCursosWeb/mostrarInfoCurso/idCurso/1246) Horas cerfiticadas: 120

#### **ME[DI](https://centrovirtual.educacion.es/Symfony14/mentor.php/areasCursosWeb/mostrarInfoCurso/idCurso/1012)OS AUDIOVISUALES**

**(a)** [After Effects CS6](https://centrovirtual.educacion.es/Symfony14/mentor.php/areasCursosWeb/mostrarInfoCurso/idCurso/1012) Horas cerfiticadas: 90

[Análisis y escritura de guio](https://centrovirtual.educacion.es/Symfony14/mentor.php/areasCursosWeb/mostrarInfoCurso/idCurso/1208)**[nes de cine](https://centrovirtual.educacion.es/Symfony14/mentor.php/areasCursosWeb/mostrarInfoCurso/idCurso/1208)** Horas cerfiticadas:120 Horas

a**[Avid Media Composer](https://centrovirtual.educacion.es/Symfony14/mentor.php/areasCursosWeb/mostrarInfoCurso/idCurso/1127)** Horas cerfiticadas: 100

<span id="page-16-0"></span>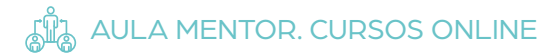

a**[Creación y producción](https://centrovirtual.educacion.es/Symfony14/mentor.php/areasCursosWeb/mostrarInfoCurso/idCurso/852)  [musical](https://centrovirtual.educacion.es/Symfony14/mentor.php/areasCursosWeb/mostrarInfoCurso/idCurso/852)** Horas cerfiticadas: 50

a**[Edición de vídeo con Final](https://centrovirtual.educacion.es/Symfony14/mentor.php/areasCursosWeb/mostrarInfoCurso/idCurso/963)  [Cut Pro X](https://centrovirtual.educacion.es/Symfony14/mentor.php/areasCursosWeb/mostrarInfoCurso/idCurso/963)** Horas cerfiticadas: 120

a**[Fotografía digital](https://centrovirtual.educacion.es/Symfony14/mentor.php/areasCursosWeb/mostrarInfoCurso/idCurso/1112)** Horas cerfiticadas: 70

a**[Fundamentos de la foto](https://centrovirtual.educacion.es/Symfony14/mentor.php/areasCursosWeb/mostrarInfoCurso/idCurso/644)[grafía](https://centrovirtual.educacion.es/Symfony14/mentor.php/areasCursosWeb/mostrarInfoCurso/idCurso/644)** Horas cerfiticadas: 50

#### **ENERGÍA**

a**[Evaluación del impacto](https://centrovirtual.educacion.es/Symfony14/mentor.php/areasCursosWeb/mostrarInfoCurso/idCurso/588)  [ambiental](https://centrovirtual.educacion.es/Symfony14/mentor.php/areasCursosWeb/mostrarInfoCurso/idCurso/588)** Horas cerfiticadas: 80

#### **INSTALACIONES Y C[O](https://centrovirtual.educacion.es/Symfony14/mentor.php/areasCursosWeb/mostrarInfoCurso/idCurso/801)NTROL**

[a](https://centrovirtual.educacion.es/Symfony14/mentor.php/areasCursosWeb/mostrarInfoCurso/idCurso/801)**[Automatismos neumáticos](https://centrovirtual.educacion.es/Symfony14/mentor.php/areasCursosWeb/mostrarInfoCurso/idCurso/801)  [y electroneumáticos](https://centrovirtual.educacion.es/Symfony14/mentor.php/areasCursosWeb/mostrarInfoCurso/idCurso/801)** Horas cerfiticadas: 130

a**[Sistemas de climatización y](https://centrovirtual.educacion.es/Symfony14/mentor.php/areasCursosWeb/mostrarInfoCurso/idCurso/579)  [aire acondicionado](https://centrovirtual.educacion.es/Symfony14/mentor.php/areasCursosWeb/mostrarInfoCurso/idCurso/579)** Horas cerfiticadas: 110

a**[Fontanería y uso racional](https://centrovirtual.educacion.es/Symfony14/mentor.php/areasCursosWeb/mostrarInfoCurso/idCurso/1062)  [del agua](https://centrovirtual.educacion.es/Symfony14/mentor.php/areasCursosWeb/mostrarInfoCurso/idCurso/1062)** Horas cerfiticadas: 110

a**[Conocimiento del regla](https://centrovirtual.educacion.es/Symfony14/mentor.php/areasCursosWeb/mostrarInfoCurso/idCurso/484)[mento electrotécnico de baja](https://centrovirtual.educacion.es/Symfony14/mentor.php/areasCursosWeb/mostrarInfoCurso/idCurso/484)  [tensión](https://centrovirtual.educacion.es/Symfony14/mentor.php/areasCursosWeb/mostrarInfoCurso/idCurso/484)** Horas cerfiticadas: 120

a**[Micro plc. automatización](https://centrovirtual.educacion.es/Symfony14/mentor.php/areasCursosWeb/mostrarInfoCurso/idCurso/585)  [fácil](https://centrovirtual.educacion.es/Symfony14/mentor.php/areasCursosWeb/mostrarInfoCurso/idCurso/585)** Horas cerfiticadas: 100

a**[Programació](https://centrovirtual.educacion.es/Symfony14/mentor.php/areasCursosWeb/mostrarInfoCurso/idCurso/1242)  [industrial amb C](https://centrovirtual.educacion.es/Symfony14/mentor.php/areasCursosWeb/mostrarInfoCurso/idCurso/1242)oDeSys** Horas cerfiticadas: 110

#### **SALUD**

a**[Aprender a cuidar en casa](https://centrovirtual.educacion.es/Symfony14/uploads/img_cursos/Dependencia_diptico2020.pdf)  [a persones en situación de de](https://centrovirtual.educacion.es/Symfony14/uploads/img_cursos/Dependencia_diptico2020.pdf)[pendencia](https://centrovirtual.educacion.es/Symfony14/uploads/img_cursos/Dependencia_diptico2020.pdf)**  [Horas cerfiticadas: 90](https://centrovirtual.educacion.es/Symfony14/uploads/img_cursos/Dependencia_diptico2020.pdf)

a**[Atención geriátrica \(cerra](https://centrovirtual.educacion.es/Symfony14/uploads/img_cursos/AtencionGeriatrica_diptico2020.pdf)[do temporalmente\)](https://centrovirtual.educacion.es/Symfony14/uploads/img_cursos/AtencionGeriatrica_diptico2020.pdf)** [Horas cerfiticadas: 100](https://centrovirtual.educacion.es/Symfony14/uploads/img_cursos/AtencionGeriatrica_diptico2020.pdf)

a**[Cuidados del anciano](https://centrovirtual.educacion.es/Symfony14/uploads/img_cursos/CuidadosAnciano_diptico2020.pdf)**  [Horas cerfiticadas: 75](https://centrovirtual.educacion.es/Symfony14/uploads/img_cursos/CuidadosAnciano_diptico2020.pdf) 

a**[Cuidados del bebé](https://centrovirtual.educacion.es/Symfony14/uploads/img_cursos/CuidadosBebediptico2020.pdf)** [Horas cerfiticadas: 60](https://centrovirtual.educacion.es/Symfony14/uploads/img_cursos/CuidadosBebediptico2020.pdf) 

a**[Iniciación a la](https://centrovirtual.educacion.es/Symfony14/uploads/img_cursos/Musicoterapia_diptico2020.pdf)  [musicoterápia](https://centrovirtual.educacion.es/Symfony14/uploads/img_cursos/Musicoterapia_diptico2020.pdf)** [Horas cerfiticadas: 60](https://centrovirtual.educacion.es/Symfony14/uploads/img_cursos/Musicoterapia_diptico2020.pdf)

[a](https://centrovirtual.educacion.es/Symfony14/uploads/img_cursos/Nutricion_diptico2020.pdf)**Nutrición** [Horas cerfiticadas: 100](https://centrovirtual.educacion.es/Symfony14/uploads/img_cursos/Nutricion_diptico2020.pdf)

#### **EDUCACIÓN**

a**[Educación infantil \(castella](https://centrovirtual.educacion.es/Symfony14/uploads/img_cursos/EdInfantil_diptico2020.pdf)no)** [Horas cerfiticadas: 180](https://centrovirtual.educacion.es/Symfony14/uploads/img_cursos/EdInfantil_diptico2020.pdf)

a**[Educació infantil \(catal](https://centrovirtual.educacion.es/Symfony14/uploads/img_cursos/EdInfantilCAT_diptico2020.pdf)án)** Horas cerfiticadas: 180

a**[Educación infantil](https://centrovirtual.educacion.es/Symfony14/uploads/img_cursos/EdInfantilGALL_diptico2020.pdf) (gallego)**  [Horas cerfiticadas: 180](https://centrovirtual.educacion.es/Symfony14/uploads/img_cursos/EdInfantilGALL_diptico2020.pdf)

a**[Educació](https://centrovirtual.educacion.es/Symfony14/uploads/img_cursos/EdSexual_diptico2020.pdf)n sexual** Horas cerfiticadas: 60

a**[Escuela de padres y ma](https://centrovirtual.educacion.es/Symfony14/uploads/img_cursos/EscuelaPaMa_diptico2020.pdf)dres .** [Horas cerfiticadas: 60](https://centrovirtual.educacion.es/Symfony14/uploads/img_cursos/EscuelaPaMa_diptico2020.pdf)

17

/iladecans<br>somos pueblo, soy ciudad.

<span id="page-17-0"></span>a**[Família, escuela y convi](https://centrovirtual.educacion.es/Symfony14/uploads/img_cursos/FamEscConvi_diptico2020.pdf)[vencia](https://centrovirtual.educacion.es/Symfony14/uploads/img_cursos/FamEscConvi_diptico2020.pdf)** [Horas cerfiticadas: 60](https://centrovirtual.educacion.es/Symfony14/uploads/img_cursos/FamEscConvi_diptico2020.pdf)

a**[Herramientas para el](https://centrovirtual.educacion.es/Symfony14/uploads/img_cursos/Enfoque%20Proyectos_diptico2020.pdf)  [aprendizaje en educación for](https://centrovirtual.educacion.es/Symfony14/uploads/img_cursos/Enfoque%20Proyectos_diptico2020.pdf)[mal y no formal:](https://centrovirtual.educacion.es/Symfony14/uploads/img_cursos/Enfoque%20Proyectos_diptico2020.pdf)** *Enfoc proyect* Horas cerfiticadas: 60

a**[Lengua de Signos A1](https://centrovirtual.educacion.es/Symfony14/uploads/img_cursos/Enfoque%20Proyectos_diptico2020.pdf)** Horas cerfiticadas: 40

a**[Lengua de Signos A2](https://centrovirtual.educacion.es/Symfony14/uploads/img_cursos/LenguaSignos2_diptico2020.pdf)** Horas cerfiticadas: 80

a**[Prevención en Drogode](https://centrovirtual.educacion.es/Symfony14/uploads/img_cursos/Drogodependencias_diptico2020.pdf)[pendencias](https://centrovirtual.educacion.es/Symfony14/uploads/img_cursos/Drogodependencias_diptico2020.pdf)** [Horas cerfiticadas: 80](https://centrovirtual.educacion.es/Symfony14/uploads/img_cursos/Drogodependencias_diptico2020.pdf)

a**[Técnicas de estudio](https://centrovirtual.educacion.es/Symfony14/uploads/img_cursos/Tecnicas%20Estudio_diptico2020.pdf)** [Horas cerfiticadas: 50](https://centrovirtual.educacion.es/Symfony14/uploads/img_cursos/Tecnicas%20Estudio_diptico2020.pdf)

a**[Modulación de la voz](https://centrovirtual.educacion.es/Symfony14/uploads/img_cursos/ModulacionVozdiptico2020.pdf)** [Horas cerfiticadas: 30](https://centrovirtual.educacion.es/Symfony14/uploads/img_cursos/ModulacionVozdiptico2020.pdf)

#### **CULTURA I FORMACIÓ GENERAL**

a*Coaching* **[i liderazgo](https://centrovirtual.educacion.es/Symfony14/uploads/img_cursos/Coaching_diptico2020.pdf)  [personal](https://centrovirtual.educacion.es/Symfony14/uploads/img_cursos/Coaching_diptico2020.pdf)**  [Horas cerfiticadas: 60](https://centrovirtual.educacion.es/Symfony14/uploads/img_cursos/Coaching_diptico2020.pdf)

a**[Història del arte](https://centrovirtual.educacion.es/Symfony14/uploads/img_cursos/HArte_diptico2020.pdf)** [Horas cerfiticadas: 80](https://centrovirtual.educacion.es/Symfony14/uploads/img_cursos/HArte_diptico2020.pdf)

a**[Historia del arte en España](https://centrovirtual.educacion.es/Symfony14/uploads/img_cursos/HArteEspa%C3%B1a_diptico2020.pdf)**  [Horas cerfiticadas: 80](https://centrovirtual.educacion.es/Symfony14/uploads/img_cursos/HArteEspa%C3%B1a_diptico2020.pdf)

a**[Taller de comunicación](https://centrovirtual.educacion.es/Symfony14/uploads/img_cursos/EscrituraBasico_diptico2020.pdf)  [escrita inicial](https://centrovirtual.educacion.es/Symfony14/uploads/img_cursos/EscrituraBasico_diptico2020.pdf)**  Horas cerfiticadas: 45

#### **IDIOMAS**

[a](https://centrovirtual.educacion.es/Symfony14/uploads/img_cursos/Ingles1_diptico2020.pdf)**Inglés 1** Horas cerfiticadas: 50

a**Inglés** [2](https://centrovirtual.educacion.es/Symfony14/uploads/img_cursos/Ingles2_diptico2020.pdf) Horas cerfiticadas: 50

a**[Inglés 3](https://centrovirtual.educacion.es/Symfony14/uploads/img_cursos/Ingles3_diptico2020.pdf)** Horas cerfiticadas: 80

a**[Inglés 4](https://centrovirtual.educacion.es/Symfony14/uploads/img_cursos/Ingles4_diptico2020.pdf)** Horas cerfiticadas: 80

a**[Inglés 5](https://centrovirtual.educacion.es/Symfony14/uploads/img_cursos/Ingles5_diptico2020.pdf)** Horas cerfiticadas: 80

a**[Inglés 6](https://centrovirtual.educacion.es/Symfony14/uploads/img_cursos/Ingles6_diptico.pdf)** Horas cerfiticadas: 80

a**[Inglés 7](https://centrovirtual.educacion.es/Symfony14/uploads/img_cursos/Ingles7_diptico.pdf)** Horas cerfiticadas: 80

a**[Inglés 8](https://centrovirtual.educacion.es/Symfony14/uploads/img_cursos/Ingles8_diptico.pdf)** Horas cerfiticadas: 80

### **ECOLOGÍA**

a**[Agricultura ecológica](https://centrovirtual.educacion.es/Symfony14/uploads/img_cursos/AgriculEco_diptico.pdf)** [Horas cerfiticadas: 60](https://centrovirtual.educacion.es/Symfony14/uploads/img_cursos/AgriculEco_diptico.pdf)

a**[Iniciación a la jardinería](https://centrovirtual.educacion.es/Symfony14/uploads/img_cursos/Jardin_diptico2020.pdf)** [Horas cerfiticadas: 60](https://centrovirtual.educacion.es/Symfony14/uploads/img_cursos/Jardin_diptico2020.pdf)

a**[Jardinería ornamental y](https://centrovirtual.educacion.es/Symfony14/uploads/img_cursos/JardinOrnamental_diptico_2020.pdf)  [hortícola](https://centrovirtual.educacion.es/Symfony14/uploads/img_cursos/JardinOrnamental_diptico_2020.pdf)**  [Horas cerfiticadas: 60](https://centrovirtual.educacion.es/Symfony14/uploads/img_cursos/JardinOrnamental_diptico_2020.pdf)

#### **INICIATIVES EMPRESARIALS**

a**[Administración de fincas](https://centrovirtual.educacion.es/Symfony14/uploads/img_cursos/FINCAS_diptico.pdf)** [Horas cerfiticadas: 60](https://centrovirtual.educacion.es/Symfony14/uploads/img_cursos/FINCAS_diptico.pdf)

a**[Atención telefónica](https://centrovirtual.educacion.es/Symfony14/uploads/img_cursos/atenci%C3%B3ntelef%C3%B3nica_diptico.pdf)**  [Horas cerfiticadas: 60](https://centrovirtual.educacion.es/Symfony14/uploads/img_cursos/atenci%C3%B3ntelef%C3%B3nica_diptico.pdf)

a**[Escaparatismo e imagen en](https://centrovirtual.educacion.es/Symfony14/uploads/img_cursos/Escaparatismo_diptico.pdf)  [el punto de venta](https://centrovirtual.educacion.es/Symfony14/uploads/img_cursos/Escaparatismo_diptico.pdf)**  [Horas cerfiticadas: 120](https://centrovirtual.educacion.es/Symfony14/uploads/img_cursos/Escaparatismo_diptico.pdf)

18

**/iladecans**<br>somos pueblo, soy ciudad.

<span id="page-18-0"></span>a**[Gestión inmobiliaria](https://centrovirtual.educacion.es/Symfony14/uploads/img_cursos/GestionInmo_diptico.pdf)**  [Horas cerfiticadas: 65](https://centrovirtual.educacion.es/Symfony14/uploads/img_cursos/GestionInmo_diptico.pdf)

a**[Patronaje](https://centrovirtual.educacion.es/Symfony14/uploads/img_cursos/Patronaje_diptico.pdf)**  [Horas cerfiticadas: 100](https://centrovirtual.educacion.es/Symfony14/uploads/img_cursos/Patronaje_diptico.pdf)

**a** Redes sociales para pymes. **[Introducción al COMMUNITY](https://centrovirtual.educacion.es/Symfony14/uploads/img_cursos/ComunManag_diptico.pdf)  [MANAGEMENT](https://centrovirtual.educacion.es/Symfony14/uploads/img_cursos/ComunManag_diptico.pdf)** Horas cerfiticadas: 100

#### **CREACIÓN Y ADMINIS-TRACIÓN DE PYMES**

a**[Como crear una pyme](https://centrovirtual.educacion.es/Symfony14/uploads/img_cursos/CrearPYME_2020.pdf)**  [Horas cerfiticadas: 70](https://centrovirtual.educacion.es/Symfony14/uploads/img_cursos/CrearPYME_2020.pdf)

a**[Gestión de la calidad](https://centrovirtual.educacion.es/Symfony14/uploads/img_cursos/GestionCalidad.pdf)**  [Horas cerfiticadas: 60](https://centrovirtual.educacion.es/Symfony14/uploads/img_cursos/GestionCalidad.pdf)

[a](https://centrovirtual.educacion.es/Symfony14/uploads/img_cursos/InternacPYMES.pdf)**Internacionalización de pymes** Horas cerfiticadas: 100

a**[Teletrabajo y comercio](https://centrovirtual.educacion.es/Symfony14/uploads/img_cursos/TELETRABA.pdf)  [electrónico](https://centrovirtual.educacion.es/Symfony14/uploads/img_cursos/TELETRABA.pdf)**  [Horas cerfiticadas: 90](https://centrovirtual.educacion.es/Symfony14/uploads/img_cursos/TELETRABA.pdf)

### **GESTIÓN COMERCIAL Y FINANCIERA DE PYMES**

a**[Contabilidad avanzada](https://centrovirtual.educacion.es/Symfony14/uploads/img_cursos/Contabilidad_2020_DIP.pdf)** [Horas cerfiticadas: 100](https://centrovirtual.educacion.es/Symfony14/uploads/img_cursos/Contabilidad_2020_DIP.pdf)

a**[Habilidades de venta](https://centrovirtual.educacion.es/Symfony14/uploads/img_cursos/HabilidadVenta_2020_DIP.pdf)**  [Horas cerfiticadas: 60](https://centrovirtual.educacion.es/Symfony14/uploads/img_cursos/HabilidadVenta_2020_DIP.pdf)

a**[Plan de marketing en las](https://centrovirtual.educacion.es/Symfony14/uploads/img_cursos/PlanMarketPYMES_2020_dip.pdf)  [pymes](https://centrovirtual.educacion.es/Symfony14/uploads/img_cursos/PlanMarketPYMES_2020_dip.pdf)** [Horas cerfiticadas: 110](https://centrovirtual.educacion.es/Symfony14/uploads/img_cursos/PlanMarketPYMES_2020_dip.pdf)

## **GESTIÓN DE RECURSOS HUMANOS**

a**[Gestió de Recursos Huma](https://centrovirtual.educacion.es/Symfony14/uploads/img_cursos/Gesti_RecursosHumanos.pdf)nos.** [Horas cerfiticadas: 90](https://centrovirtual.educacion.es/Symfony14/uploads/img_cursos/Gesti_RecursosHumanos.pdf)

a**[Nóminas y Seguros](https://centrovirtual.educacion.es/Symfony14/uploads/img_cursos/NominasSegurosSociales.pdf)  [Sociales](https://centrovirtual.educacion.es/Symfony14/uploads/img_cursos/NominasSegurosSociales.pdf)**  [Horas cerfiticadas: 70](https://centrovirtual.educacion.es/Symfony14/uploads/img_cursos/NominasSegurosSociales.pdf)

a**[Orientación profesional y](https://centrovirtual.educacion.es/Symfony14/uploads/img_cursos/OrientaProfesional.pdf)  [búsqueda de empleo](https://centrovirtual.educacion.es/Symfony14/uploads/img_cursos/OrientaProfesional.pdf)**  [Horas cerfiticadas: 70](https://centrovirtual.educacion.es/Symfony14/uploads/img_cursos/OrientaProfesional.pdf)

a**[Fundamentos para la pre](https://centrovirtual.educacion.es/Symfony14/uploads/img_cursos/PRiesgos_2020.pdf)[vención de Riesgos laborales](https://centrovirtual.educacion.es/Symfony14/uploads/img_cursos/PRiesgos_2020.pdf)**  [Horas cerfiticadas: 50](https://centrovirtual.educacion.es/Symfony14/uploads/img_cursos/PRiesgos_2020.pdf)

#### **TRIBUTOS**

a**[Impuesto de Sociedades](https://centrovirtual.educacion.es/Symfony14/uploads/img_cursos/Diptico_Sociedades_%20Act2020.pdf)**  [Horas cerfiticadas: 50](https://centrovirtual.educacion.es/Symfony14/uploads/img_cursos/Diptico_Sociedades_%20Act2020.pdf)

a**[Impuesto sobre el Valor](https://centrovirtual.educacion.es/Symfony14/uploads/img_cursos/ImpuestoValorIVA.pdf)  [Añadido \(IVA\)](https://centrovirtual.educacion.es/Symfony14/uploads/img_cursos/ImpuestoValorIVA.pdf)** [Horas cerfiticadas: 40](https://centrovirtual.educacion.es/Symfony14/uploads/img_cursos/ImpuestoValorIVA.pdf)

a**[IRPF](https://centrovirtual.educacion.es/Symfony14/uploads/img_cursos/IRPF_2020.pdf)** Horas cerfiticadas: 120

a**[La tributación local](https://centrovirtual.educacion.es/Symfony14/uploads/img_cursos/TRIBUTACIONLOCAL.pdf)**  [Horas cerfiticadas: 50](https://centrovirtual.educacion.es/Symfony14/uploads/img_cursos/TRIBUTACIONLOCAL.pdf)

a**[Normativa y procedimien](https://centrovirtual.educacion.es/Symfony14/uploads/img_cursos/NormativaProcedimientos_2020.pdf)[tos tributarios](https://centrovirtual.educacion.es/Symfony14/uploads/img_cursos/NormativaProcedimientos_2020.pdf)**  [Horas cerfiticadas: 60](https://centrovirtual.educacion.es/Symfony14/uploads/img_cursos/NormativaProcedimientos_2020.pdf)

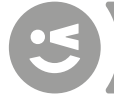

<span id="page-19-0"></span>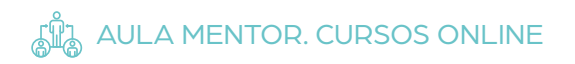

#### **CERTIFICACIÓN ACADÉMICA CISCO**

Los cursos CISCO forman parte de la oferta denominada Cursos Especiales del Aula Mentor. Estos cursos no disponen de la flexibilidad del resto de la oferta, ya que la fecha de inicio y finalización de cada curso está previamente planificada.

> a**[CCNA6 - MÓDULO 1](https://centrovirtual.educacion.es/Symfony14/uploads/img_cursos/diptico_Cisco_CCNA_modulo1_2020.pdf)** [Horas cerfiticadas: 70](https://centrovirtual.educacion.es/Symfony14/uploads/img_cursos/diptico_Cisco_CCNA_modulo1_2020.pdf)

> a**[CCNA6 - MÓDULO 1](https://centrovirtual.educacion.es/Symfony14/uploads/img_cursos/diptico_Cisco_CCNA_modulo1_2020.pdf)** [Horas cerfiticadas: 70](https://centrovirtual.educacion.es/Symfony14/uploads/img_cursos/diptico_Cisco_CCNA_modulo1_2020.pdf)

a**[CCNA6 - MÓDULO 2](https://centrovirtual.educacion.es/Symfony14/uploads/img_cursos/diptico_Cisco_CCNA_modulo2_2020.pdf)** [Horas cerfiticadas: 7](https://centrovirtual.educacion.es/Symfony14/uploads/img_cursos/diptico_Cisco_CCNA_modulo2_2020.pdf)0

a**[CCNA6 - MÓDULO 3](https://centrovirtual.educacion.es/Symfony14/uploads/img_cursos/dipCisco_CCNA_modulo3.pdf)** [Horas cerfiticadas: 70](https://centrovirtual.educacion.es/Symfony14/uploads/img_cursos/dipCisco_CCNA_modulo3.pdf)

a**[CCNA6 - MÓDULO 4](https://centrovirtual.educacion.es/Symfony14/uploads/img_cursos/diptico_Cisco_CCNA_modulo4_2020.pdf)** [Horas cerfiticadas: 70](https://centrovirtual.educacion.es/Symfony14/uploads/img_cursos/diptico_Cisco_CCNA_modulo4_2020.pdf)

a**[LINUX ESSENTIALS](https://centrovirtual.educacion.es/Symfony14/uploads/img_cursos/diptico_Cisco_Linux_Essentials_2020.pdf)** [Horas cerfiticadas: 70](https://centrovirtual.educacion.es/Symfony14/uploads/img_cursos/diptico_Cisco_Linux_Essentials_2020.pdf)

a**[CCNA CYBERSECURITY](https://centrovirtual.educacion.es/Symfony14/uploads/img_cursos/diptico_Cisco_CCNA_Cibersecurity_2020.pdf)  [OPERATIONS](https://centrovirtual.educacion.es/Symfony14/uploads/img_cursos/diptico_Cisco_CCNA_Cibersecurity_2020.pdf)** [Horas cerfiticadas: 80](https://centrovirtual.educacion.es/Symfony14/uploads/img_cursos/diptico_Cisco_CCNA_Cibersecurity_2020.pdf)

#### **CARÁCTER PROFESIONAL • HOSTELERÍA Y TURISMO**

a**[Diseño de productos y ser](https://centrovirtual.educacion.es/Symfony14/uploads/img_cursos/Dise%C3%B1oProducTursi.pdf)[vicios turísticos locales](https://centrovirtual.educacion.es/Symfony14/uploads/img_cursos/Dise%C3%B1oProducTursi.pdf)** [Horas cerfiticadas: 90](https://centrovirtual.educacion.es/Symfony14/uploads/img_cursos/Dise%C3%B1oProducTursi.pdf)

a**[Gestió de la información y](https://centrovirtual.educacion.es/Symfony14/uploads/img_cursos/GestionInformDocTusi.pdf)  [documentación turística local](https://centrovirtual.educacion.es/Symfony14/uploads/img_cursos/GestionInformDocTusi.pdf)** [Horas cerfiticadas: 60](https://centrovirtual.educacion.es/Symfony14/uploads/img_cursos/GestionInformDocTusi.pdf)

[a](https://centrovirtual.educacion.es/Symfony14/uploads/img_cursos/InforAtenVisit.pdf)**Informació y atención al visitante** Horas cerfiticadas: 30 a**[Organización del servicio](https://centrovirtual.educacion.es/Symfony14/uploads/img_cursos/OrganiTurismt.pdf)  [turístico local](https://centrovirtual.educacion.es/Symfony14/uploads/img_cursos/OrganiTurismt.pdf)** [Horas cerfiticadas: 90](https://centrovirtual.educacion.es/Symfony14/uploads/img_cursos/OrganiTurismt.pdf)

a**[Promoción y comercializa](https://centrovirtual.educacion.es/Symfony14/uploads/img_cursos/PromoComer_ProductosLocales.pdf)[ción de productos y servicios](https://centrovirtual.educacion.es/Symfony14/uploads/img_cursos/PromoComer_ProductosLocales.pdf)  [turísticos locales](https://centrovirtual.educacion.es/Symfony14/uploads/img_cursos/PromoComer_ProductosLocales.pdf)** [Horas cerfiticadas: 90](https://centrovirtual.educacion.es/Symfony14/uploads/img_cursos/PromoComer_ProductosLocales.pdf)

#### **CARÁCTER PROFESIONAL • ADMINISTRACIÓN Y GESTIÓN**

a**[Aplicaciones informáticas](https://centrovirtual.educacion.es/Symfony14/uploads/img_cursos/2020_NOMINASOL.pdf)  [de administración de recursos](https://centrovirtual.educacion.es/Symfony14/uploads/img_cursos/2020_NOMINASOL.pdf)  [humanos; nominasol](https://centrovirtual.educacion.es/Symfony14/uploads/img_cursos/2020_NOMINASOL.pdf)** [Horas cerfiticadas: 70](https://centrovirtual.educacion.es/Symfony14/uploads/img_cursos/2020_NOMINASOL.pdf)

a**[Aplicaciones informáticas](https://centrovirtual.educacion.es/Symfony14/uploads/img_cursos/2020_diptinfoAAPPRHH.pdf)  [de administración de recursos](https://centrovirtual.educacion.es/Symfony14/uploads/img_cursos/2020_diptinfoAAPPRHH.pdf)  [humanos](https://centrovirtual.educacion.es/Symfony14/uploads/img_cursos/2020_diptinfoAAPPRHH.pdf) [\(Cerrado temporalmente\)](https://centrovirtual.educacion.es/Symfony14/uploads/img_cursos/2020_diptinfoAAPPRHH.pdf)** [Horas cerfiticadas: 30](https://centrovirtual.educacion.es/Symfony14/uploads/img_cursos/2020_diptinfoAAPPRHH.pdf)

a**[Cálculo de prestaciones en](https://centrovirtual.educacion.es/Symfony14/uploads/img_cursos/DipticoCalculo.pdf)  [la seguridad social](https://centrovirtual.educacion.es/Symfony14/uploads/img_cursos/DipticoCalculo.pdf)** [Horas cerfiticadas: 30h](https://centrovirtual.educacion.es/Symfony14/uploads/img_cursos/DipticoCalculo.pdf)

a**[Comunicació efectiva y tra](https://centrovirtual.educacion.es/Symfony14/uploads/img_cursos/ComuEfecti_2020.pdf)[bajo en equipo](https://centrovirtual.educacion.es/Symfony14/uploads/img_cursos/ComuEfecti_2020.pdf)** [Horas cerfiticadas: 60H](https://centrovirtual.educacion.es/Symfony14/uploads/img_cursos/ComuEfecti_2020.pdf)

a**[Colaboración del mando](https://centrovirtual.educacion.es/Symfony14/uploads/img_cursos/DipticoContrataLaboral.pdf)  [intermedio en la prevención de](https://centrovirtual.educacion.es/Symfony14/uploads/img_cursos/DipticoContrataLaboral.pdf)  [riesgos laborales](https://centrovirtual.educacion.es/Symfony14/uploads/img_cursos/DipticoContrataLaboral.pdf)** Horas cerfiticadas: 60

**CRetribuciones salariales, [cotización y recaudaciónó](mailto:arxiumunicipal%40viladecans.cat?subject=)** [Horas cerfiticadas: 90](mailto:arxiumunicipal%40viladecans.cat?subject=)

20

<span id="page-20-0"></span>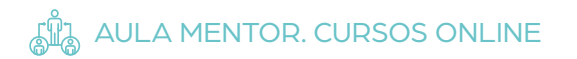

**CARÁCTER PROFESIONAL • SERVICIOS SOCIOCULTURALES Y EN LA COMUNIDAD**

> a**[Administración de alimen](https://centrovirtual.educacion.es/Symfony14/uploads/img_cursos/AdmTrat_2.pdf)[tos y tratamientos a personas](https://centrovirtual.educacion.es/Symfony14/uploads/img_cursos/AdmTrat_2.pdf)  [dependientes a domicilio](https://centrovirtual.educacion.es/Symfony14/uploads/img_cursos/AdmTrat_2.pdf)** [Horas cerfiticadas: 50](https://centrovirtual.educacion.es/Symfony14/uploads/img_cursos/AdmTrat_2.pdf)

**[Atención higienico-sanita](https://centrovirtual.educacion.es/Symfony14/uploads/img_cursos/AtenHigiePersonas_2020.pdf)[ria de personas dependientes](https://centrovirtual.educacion.es/Symfony14/uploads/img_cursos/AtenHigiePersonas_2020.pdf)** [Horas cerfiticadas: 70](https://centrovirtual.educacion.es/Symfony14/uploads/img_cursos/AtenHigiePersonas_2020.pdf)

#### **CARÁCTER PROFESIONAL • COMERCIO Y MARKETING**

a**[Gestión de pedidos y](https://centrovirtual.educacion.es/Symfony14/uploads/img_cursos/2020_GestionPedidosStock.pdf)** *stock* [Horas cerfiticadas: 80](https://centrovirtual.educacion.es/Symfony14/uploads/img_cursos/2020_GestionPedidosStock.pdf)

a**[Seguridad y prevención de](https://centrovirtual.educacion.es/Symfony14/uploads/img_cursos/2020_SeguridadPrevenRiesgosAlmacen.pdf)  [riesgos en el almacén](https://centrovirtual.educacion.es/Symfony14/uploads/img_cursos/2020_SeguridadPrevenRiesgosAlmacen.pdf)** [Horas cerfiticadas: 30](https://centrovirtual.educacion.es/Symfony14/uploads/img_cursos/2020_SeguridadPrevenRiesgosAlmacen.pdf)

#### **CURSOS EN ABIERTO**

a**[Iniciación a las matemáticas](https://drive.google.com/file/d/1pM5K9Hvjmx5lgHS5RPU5c9OSgAMq_SuI/view)** [Horas cerfiticadas: 60](https://drive.google.com/file/d/1pM5K9Hvjmx5lgHS5RPU5c9OSgAMq_SuI/view)

a**[Iniciación a la física](https://drive.google.com/file/d/199slUqUk9Z8J28PsrQy9SRFARJ6Ccmsr/view)** [Horas cerfiticadas: 60](https://drive.google.com/file/d/199slUqUk9Z8J28PsrQy9SRFARJ6Ccmsr/view)

a**[Introducción a la](https://www.netacad.com/es/courses/security/introduction-cybersecurity)  [ciberseguridad](https://www.netacad.com/es/courses/security/introduction-cybersecurity)** [Horas cerfiticadas: 15](https://www.netacad.com/es/courses/security/introduction-cybersecurity)

a**[Introducción a la Internet](https://www.netacad.com/es/courses/iot/introduction-iot)  [de las Cosas](https://www.netacad.com/es/courses/iot/introduction-iot)** [Horas cerfiticadas: 20](https://www.netacad.com/es/courses/iot/introduction-iot)

a**[Emprendeduría digital](https://www.netacad.com/es/courses/business/entrepreneurship)** [Horas cerfiticadas: 15](https://www.netacad.com/es/courses/business/entrepreneurship)

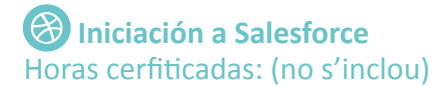

a**[Administrador](https://drive.google.com/file/d/1qlpqCnS5TPqgxdB0n04-YkwV1xnf5taI/view)  de [Salesforce](https://drive.google.com/file/d/1qlpqCnS5TPqgxdB0n04-YkwV1xnf5taI/view)** [Horas cerfiticadas: 60](https://drive.google.com/file/d/1qlpqCnS5TPqgxdB0n04-YkwV1xnf5taI/view) 

**/iladecans**<br>somos pueblo, soy ciudad.

# <span id="page-21-0"></span>3 "CON LAS TIC ES + FÁCIL". **WEBINARS Y FORMACIONES ONLINE**

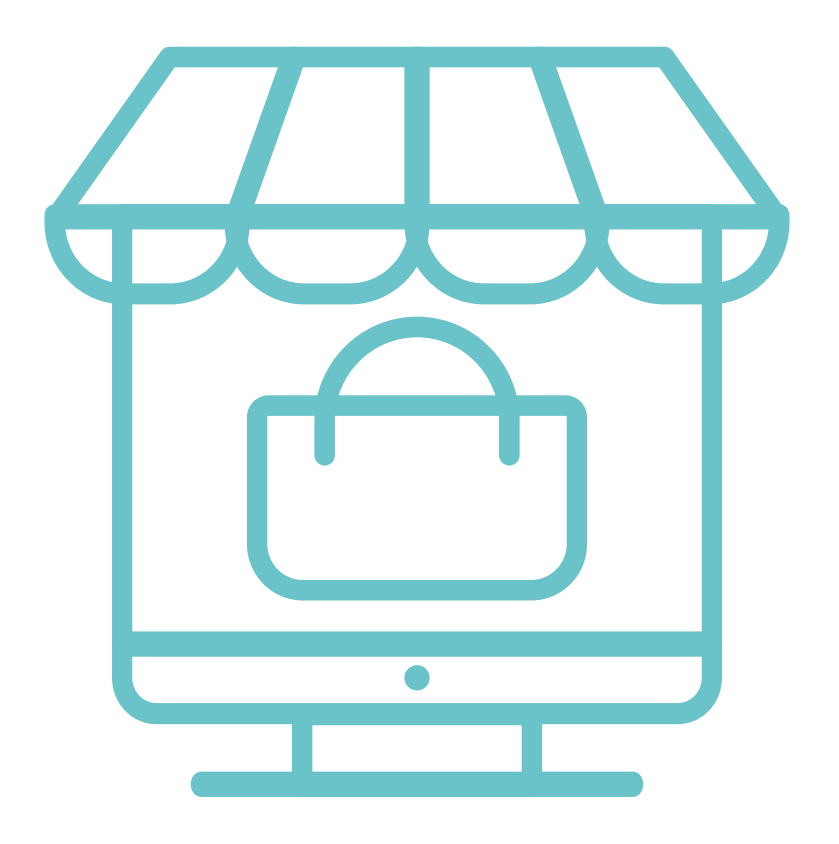

#### <span id="page-22-0"></span>> 1. INTRODUCCIÓN

Para poder dar respuesta a la actual situación generada por el COVID-19, el Centro de Promoción Económica y Servicios a las Empresas Can Calderon pone en marcha los **Talleres online "Con las TIC es + fácil"** dirigidos a todas aquellas personas que estén interesadas en adquirir los conocimientos y las habilidades necesarias, tanto para el ámbito laboral como para el ámbito personal, mediante la realización de diferentes talleres formativos telemáticos.

Las personas interesadas en acceder a formaciones realizadas durante este periodo lo pueden hacer a través de los siguientes enlaces:

- Accede al material de acompañamiento utilizado:
- en los *webinars de* Aula Abierta: [enllaç](https://www.viladecans.cat/ca/ticaulaoberta)
- a les Formacions *Online* de los Talleres de Habilidades Sociolaborales: [enllaç](https://www.viladecans.cat/ca/tallers-dhabilitats-sociolaborals-0?nidView=11552)
- Accede a las grabaciones de cada uno de los Webinars de Formación y Empleo: [enllaç](https://www.youtube.com/playlist?list=PLyIYZ4y3DSSwYINDYcNnb5dzHjEXRRfXx)

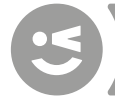

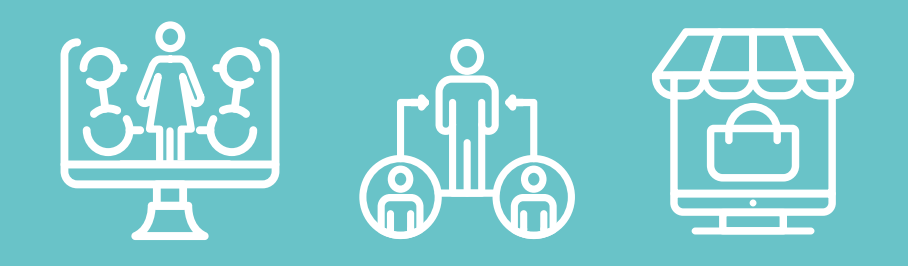

## viladecans.cat

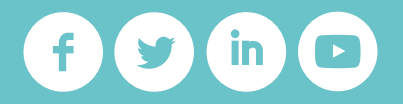